### การแปลงในสามมิติ

## 418341: สภาพแวคล้อมการทำงานคอมพิวเตอร์กราฟิกส์ การบรรยายครั้งที่ 6

ประมุข ขันเงิน pramook@gmail.com

## ในปริภูมิสามมิติ

- $\bullet$  พิกัดในสามมิติแทนด้วยลำดับ  $(x,y,z)$
- $\bullet\;$ หรือด้วย  $(x,y,z,w)$  ถ้าอยู่ในรูป <code>homogeneous</code> coordinate
- homogeneous coordinate  $(x,y,z,w)$  หมายถึงพิกัด  $\left\langle x/w,\,y/w,\,z/w\right\rangle$  ในปริภูมิสามมิติ

### ในปริภูมิสามมิติ (ต่อ)

• พิกัดในสามมิติสามารถเขียนได้อีกแบบหนึ่งในรูป matrix

 $\begin{bmatrix} y \\ z \end{bmatrix}$ 

• มีความหมายเหมือนกับ homogeneous coordinate  $(x,y,z,1)$ 

## การแปลงในปริภูมิสามมิติ

- การแปลงแอฟไฟน์สามชนิดที่เรียนผ่านมา
	- การเลื่อนแกนขนาน (translation)
	- การย่อขยาย (scaling)
	- การหมุน (rotation)
	- ี สามารถแทนได้ด้วย matrix 4 คูณ 4

# ิการเลื่อนแกนขนาน

- $\bullet$  สัญลักษณ์  $T_{a,b,c}$
- ส่งพิกัด (x,y,z) ไปยังพิกัด (x+a, y+b, z+c)
- มี matrix เป็น

$$
\begin{bmatrix} 1 & 0 & 0 & a \\ 0 & 1 & 0 & b \\ 0 & 0 & 1 & c \\ 0 & 0 & 0 & 1 \end{bmatrix}
$$

#### การย่อขยายขนาด

- $\bullet$  สัญลักษณ์  $S_{a,b,c}$
- $\bullet$  ส่งพิกัด (x,y,z) ไปยังพิกัด (ax, by, cz)
- • $\bullet$  นี่เป็นการย่อขยายรอบพิกัด  $(0,0,0)$  เนื่องจากพิกัด  $(0,0,0)$  ไม่ เปลี่ยนแปลง
- มี matrix เป็น

$$
\begin{bmatrix} a & 0 & 0 & 0 \\ 0 & b & 0 & 0 \\ 0 & 0 & c & 0 \\ 0 & 0 & 0 & 1 \end{bmatrix}
$$

#### การหมุน

- เวลาหมุนจะต้องบอกสองอย่าง
	- แกนที่จะใช้หมุน
	- มุมที่จะใช้หมุน
- เวลาระบุแกนเราจะระบุด้วยเวกเตอร์ (a,b,c)
- แกนคือเส้นตรงที่เกิดจากจุดทั้งหมดที่อยู่ในรูป (at, bt, ct) เมื่อ t เป็น จำนวนจริงใดๆ
- $\bullet$  แกนจะผ่านจุด  $(0,0,0)$  เสมอ
- เวลาทำการหมุน จุดที่อยู่บนแกนจะไม่เคลื่อนที่
- $\bullet$  มุมที่จะใช้หมุนส่วนใหญ่จะใช้สัญลักษณ์  $\theta$

#### การหมุนรอบแกน Z

- $\bullet$  แกน Z คือเซตของพิกัดต่างๆ ที่อยู่ในรูป  $(0, 0, t)$
- $\bullet$  สามารถระบุได้ด้วยเวกเตอร์  $(0,0,1)$
- $\bullet$  สัญลักษณ์  $R_{\theta,0,0,1}$

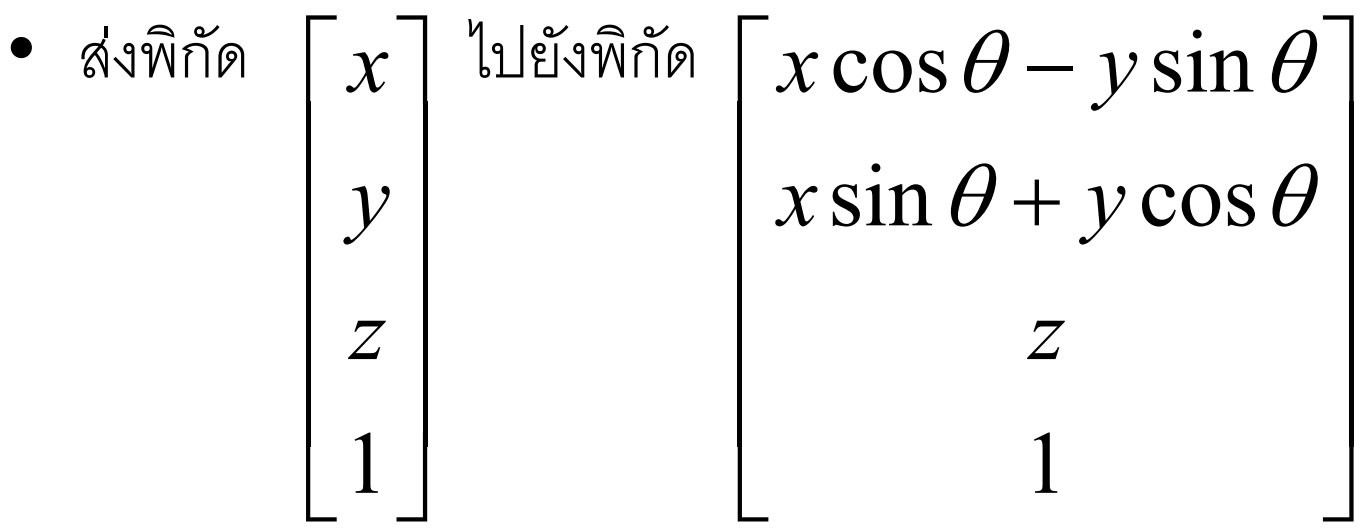

## การหมุนรอบแกน Z (ต่อ)

• มี matrix เป็น

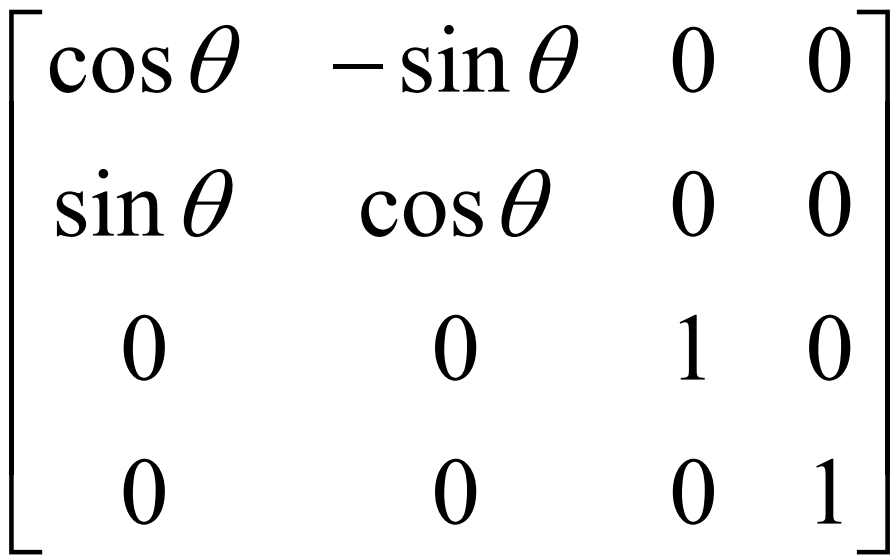

#### การหมูนรอบแกน X

- แกน $x$  คือเซตของพิกัดต่างๆ ที่อยู่ในรูป  $(t, 0, 0)$
- $\bullet$  สามารถระบุได้ด้วยเวกเตอร์  $(1,0,0)$
- $\bullet$  สัญลักษณ์  $R_{\theta,1,0,0}$

$$
\begin{bmatrix}\n\bullet & \sin \theta & \sin \theta \\
y & & \cos \theta - z \sin \theta \\
z & & \sin \theta + z \cos \theta \\
1 & & & 1\n\end{bmatrix}
$$

## การหมุนรอบแกน $\bm{X}$  (ต่อ)

• มี matrix เป็น

$$
\begin{bmatrix} 1 & 0 & 0 & 0 \\ 0 & \cos \theta & -\sin \theta & 0 \\ 0 & \sin \theta & \cos \theta & 0 \\ 0 & 0 & 0 & 1 \end{bmatrix}
$$

#### การหมูนรอบแกน V

- $\bullet$  แกน Z คือเซตของพิกัดต่างๆ ที่อยู่ในรูป  $(0, t, 0)$
- $\bullet$  สามารถระบุได้ด้วยเวกเตอร์  $(0,1,0)$
- $\bullet$  สัญลักษณ์  $R_{\theta,0,1,0}$

$$
\begin{bmatrix}\n\bullet & \sin \theta & \sin \theta \\
y & & & \\
z & & & \\
1 & & & \n\end{bmatrix}
$$
\n
$$
\begin{bmatrix}\nx \\
y \\
z \\
1\n\end{bmatrix}
$$
\n
$$
\begin{bmatrix}\nz \sin \theta + x \cos \theta \\
y \\
z \cos \theta - x \sin \theta \\
1\n\end{bmatrix}
$$

## การหมุนรอบแกน $y$  (ต่อ)

• มี matrix เป็น

$$
\begin{bmatrix}\n\cos \theta & 0 & \sin \theta & 0 \\
0 & 1 & 0 & 0 \\
-\sin \theta & 0 & \cos \theta & 0 \\
0 & 0 & 0 & 1\n\end{bmatrix}
$$

### การหมุนรอบแกนใดๆ

- $\bullet$  สัญลักษณ์  $R_{\theta,a,b,c}$
- มี matrix เป็น

$$
\begin{bmatrix}\na^2(1-C) + C & ab(1-C) + cS & ac(1-C) + bS & 0 \\
ba(1-C) + cS & b^2(1-C) + C & bc(1-C) + aS & 0 \\
ca(1-C) + bS & cb(1-C) + aS & c^2(1-C) + C & 0 \\
0 & 0 & 0 & 1\n\end{bmatrix}
$$
\n
$$
\begin{bmatrix}\n\ddot{a} & C = \cos\theta & \text{and} \quad S = \sin\theta\n\end{bmatrix}
$$

### การแปลง affine

 $\bullet$  การแปลง affine คือการแปลงที่สามารถเขียนอยู่ในรูป matrix

$$
\begin{bmatrix} a & d & i & l \\ b & e & j & m \\ c & f & k & n \\ 0 & 0 & 0 & 1 \end{bmatrix}
$$

#### ระบบพิกัด

- ระบบพิกัดเป็นตัวกำหนดว่าพิกัดใดแทนจุดใด
- พิกัดและจุด?
	- $-$  พิกัดคือลำดับของเลขสามตัว:  $(x, y, z)$
	- จุดคือจุดที่เราเห็นด้วยตา
- ระบบพิกัดในสามมิติมีส่วนประกอบอยู่สามส่วน
	- จุดออริจิน **o:** จุดนี้จะแทนด้วยพิกัด (0,0,0) ในระบบพิกัด
	- เวกเตอร์สามตัว **i, j,** และ **k** สำหรับกำหนดทิศทางแกน x, y, และ z ตามลำดับ

### ระบบพิกัด (ต่อ)

• พิกัด (x,y,z) ในระบบพิกัดนี้จึงหมายถึงจุด  $\mathbf{o}$  + xi + yj + zk ึกล่าวคือมันคือจุดที่อยู่ห่างจากจุด **0** ไปตามแนวเวกเตอร์ | เป็นระยะ X เท่าของความยาวเวกเตอร์ | ไปตามแนวเวกเตอร์ **j** เป็นระยะ **y** เท่าของความยาวเวกเตอร์ **j** ไปตามแนวเวกเตคร์ k เป็นระยะ Z เท่าของความยาวเวกเตอร์ k

#### ระบบพิกัด

• เขียนได้อีกแบบหนึ่งว่าพิกัด (x,y,z) หมายถึงจุด

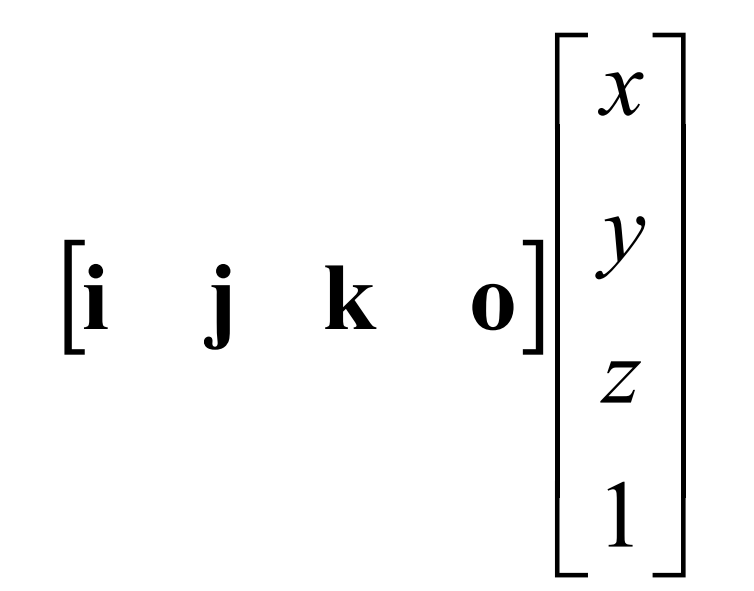

### ระบบพิกัดกับการแปลง

• พิจารณาการแปลง affine

$$
M = \begin{bmatrix} a & d & i & l \\ b & e & j & m \\ c & f & k & n \\ 0 & 0 & 0 & 1 \end{bmatrix}
$$

$$
\begin{bmatrix}\n\text{if } \mathbf{y} \\
\mathbf{y} \\
\mathbf{z} \\
\mathbf{y}\n\end{bmatrix}\n\begin{bmatrix}\n\text{if } \mathbf{y} \\
\mathbf{y} \\
\mathbf{z} \\
\mathbf{y}\n\end{bmatrix}
$$
\n
$$
\begin{bmatrix}\nax + dy + iz + l \\
bx + ey + jz + m \\
cx + fy + kz + n \\
1\n\end{bmatrix}
$$

 $\bullet$  พูดได้อีกอย่างหนึ่งคือ M ส่งจุด

$$
\begin{bmatrix} \mathbf{i} & \mathbf{j} & \mathbf{k} & \mathbf{0} \end{bmatrix} \begin{bmatrix} x \\ y \\ z \\ 1 \end{bmatrix}
$$

ไปยังจุด

$$
\begin{bmatrix} \mathbf{i} & \mathbf{j} & \mathbf{k} & \mathbf{0} \end{bmatrix} \begin{bmatrix} ax + dy + iz + l \\ bx + ey + jz + m \\ cx + fy + kz + n \end{bmatrix} = \begin{bmatrix} \mathbf{i} & \mathbf{j} & \mathbf{k} & \mathbf{0} \end{bmatrix} \begin{bmatrix} a & d & i & l \\ b & e & j & m \\ c & f & k & n \\ 0 & 0 & 0 & 1 \end{bmatrix} \begin{bmatrix} x \\ y \\ z \\ 1 \end{bmatrix}
$$

• แต่เราอาจมองได้อีกว่า

$$
\begin{bmatrix} \mathbf{i} & \mathbf{j} & \mathbf{k} & \mathbf{0} \end{bmatrix} \begin{bmatrix} a & d & i & l \\ b & e & j & m \\ c & f & k & n \\ 0 & 0 & 0 & 1 \end{bmatrix} \begin{bmatrix} x \\ y \\ z \\ 1 \end{bmatrix}
$$

มีค่าเท่ากับ

$$
\begin{bmatrix} a\mathbf{i} + b\mathbf{j} + c\mathbf{k} & d\mathbf{i} + e\mathbf{j} + f\mathbf{k} & i\mathbf{i} + j\mathbf{j} + k\mathbf{k} & o + l\mathbf{i} + m\mathbf{j} + n\mathbf{k} \end{bmatrix} \begin{bmatrix} x \\ y \\ z \\ 1 \end{bmatrix}
$$

- ดังนั้นการแปลง M จึงสามารถมองได้ว่าเป็นการเปลี่ยนระบบพิกัด ิจากระบบพิกัดที่
	- $-$  มี $\,$  0 เป็นจุดออริจิน
	- $-$  มี  $\mathbf i$  เป็นตัวกำหนดทิศทางแกน  $\mathbf x$
	- $-$  มี $\,$  j เป็นตัวกำหนดทิศทางแกน  $\mathsf y$
	- $-$  มี $\bf k$  เป็นตัวกำหนดทิศทางแกน  $\bf z$ เป็นระบบพิกัดที่
	- มี **o+li+mj+nk** เป็นจุดออริจิน
	- มี ai+bj+ck เป็นตัวกำหนดทิศทางแกน x
	- มี di+ej+fk เป็นตัวกำหนดทิศทางแกน y
	- มี ii+jj+kk เป็นตัวกำหนดทิศทางแกน z

- หรือกล่าวได้อีกอย่างหนึ่งคือ
	- จุดออริจินใหม่คือจุดที่มีพิกัด (I,m,n) ในระบบพิกัดเดิม
	- เวกเตอร์แกน **x** ใหม่ คือเวกเตอร์ (a,b,c) ในระบบพิกัดเดิม
	- เวกเตอร์แกน **y** ใหม่ คือเวกเตอร์ (d,e,f) ในระบบพิกัดเดิม
	- เวกเตอร์แกน z ใหม่ คือเวกเตอร์ (i,j,k) ในระบบพิกัดเดิม

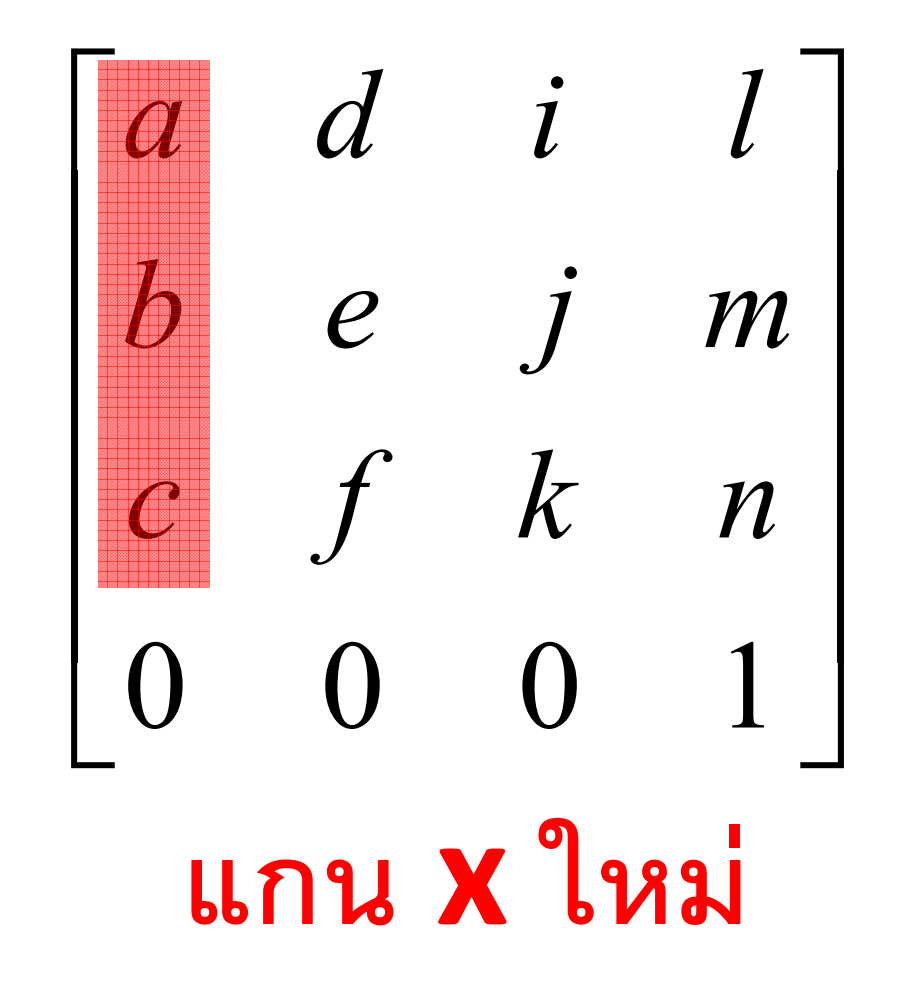

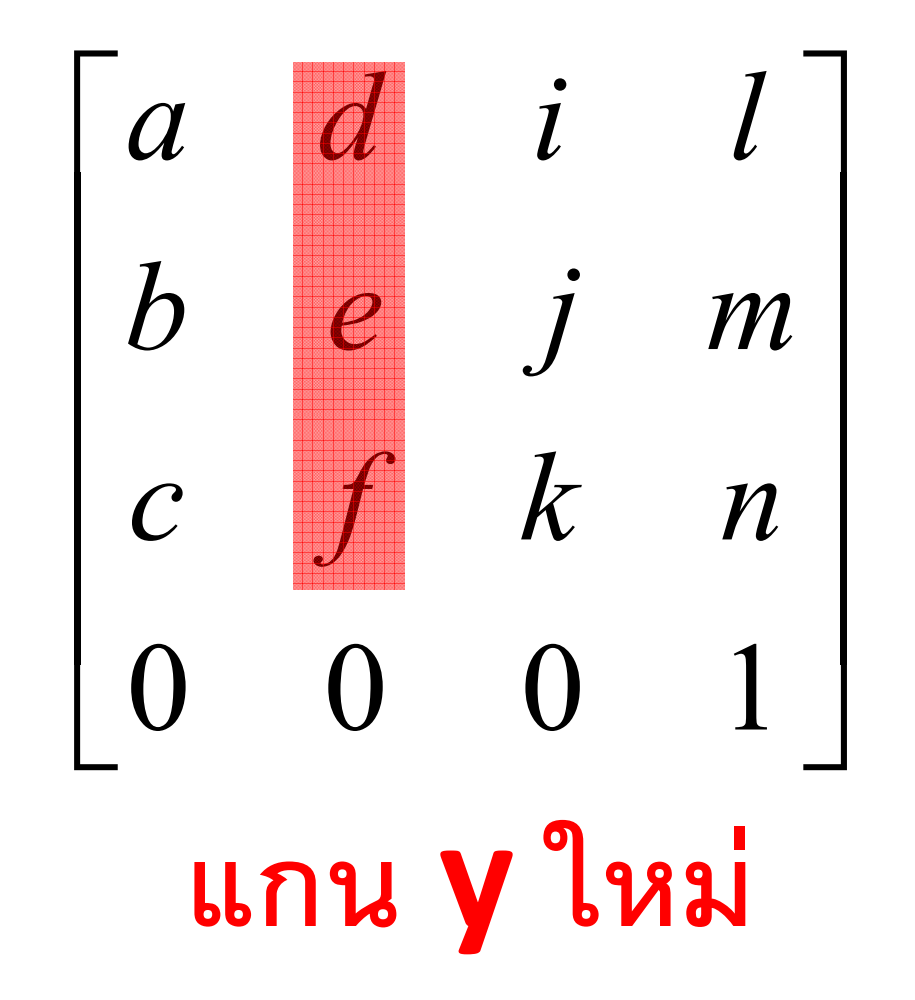

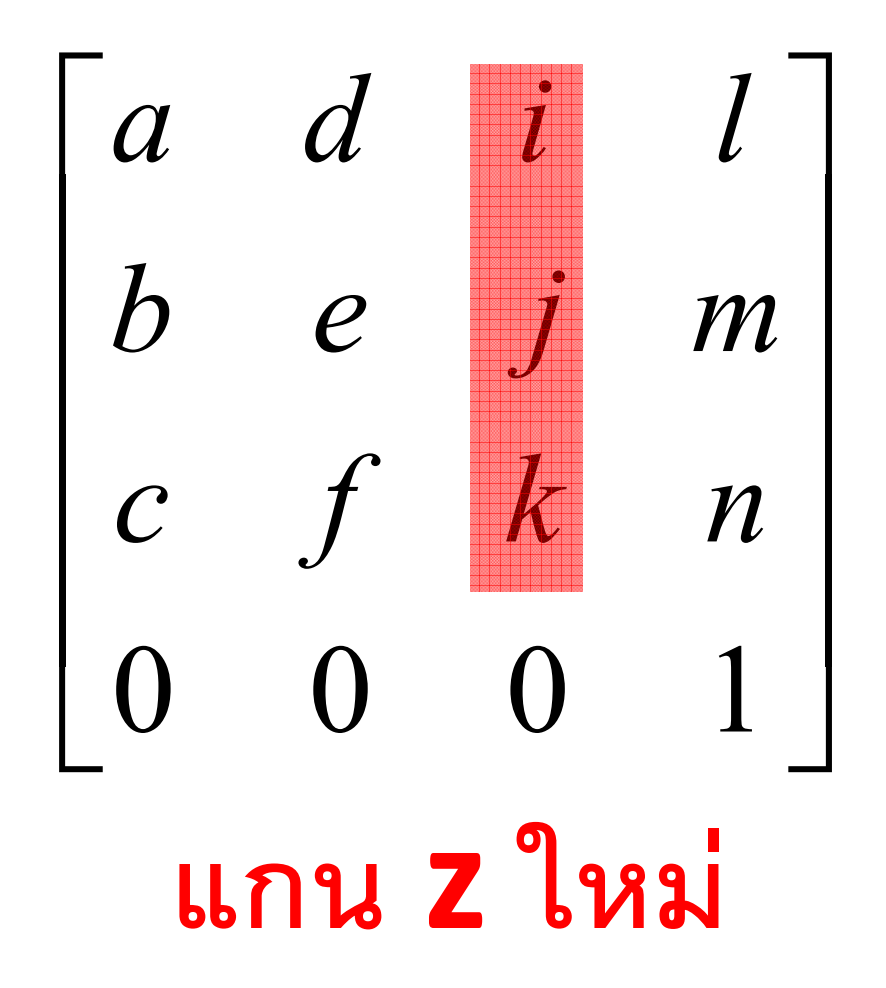

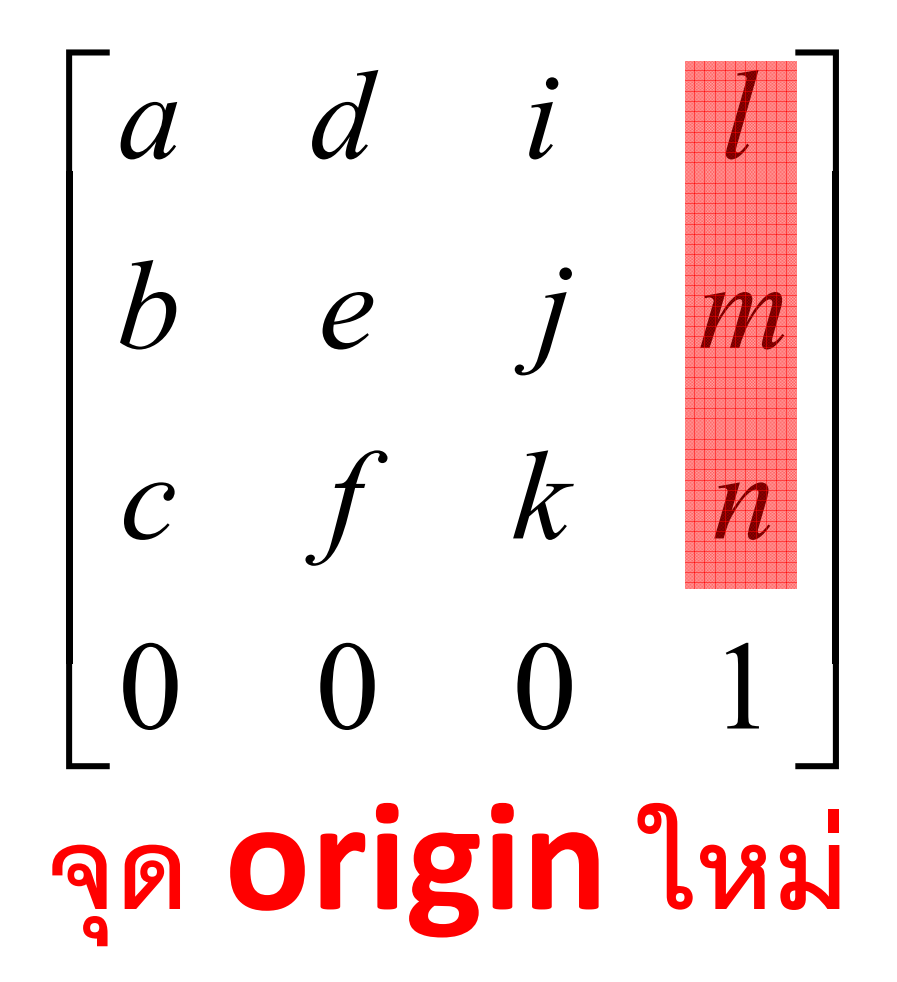

# Homogeneous Coordinate กับเวกเตอร์

- Homogeneous coodinate สามารถใช้แทนได้ทั้งจุดและ เวกเตอร์
- $\bullet$  ถ้า W ใน  $(x,y,z,w)$  เป็น  $1$  แสดงว่ามันแทนจุด
	- ถ้ามันไม่ใช่ **1** ให้เอา **w** ไปหาทุกตัวเพื่อทำให้มันเป็น **1** เสีย
- ถ้า  $w$  ใน  $(x,y,z,w)$  เป็น  $0$  แสดงว่ามันแทนเวกเตอร์ (ทิศทาง)

## จุดกับเวกเตอร์

- จุด คือ "ตำแหน่ง"
- เวกเตอร์ คือ "ทิศทาง"  $\bullet$
- คุณเอาเวกเตอร์สองเวกเตอร์มาบวกกันได้

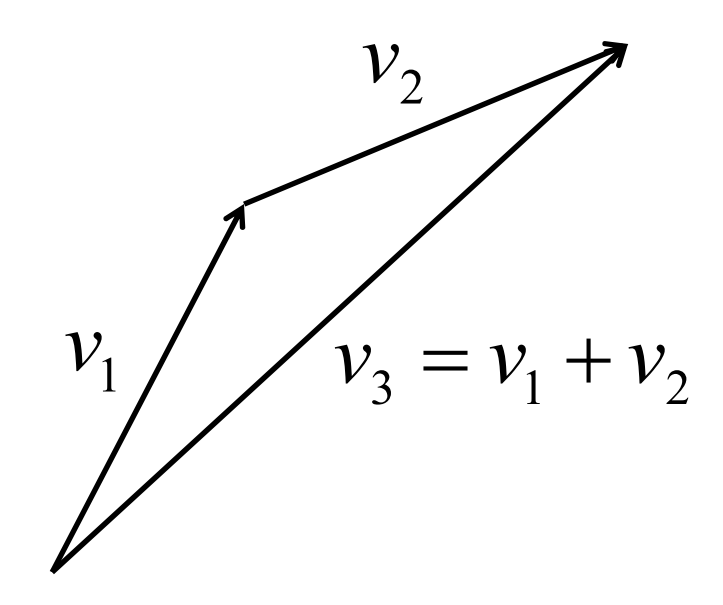

• แต่คุณเอาจุดสองจุดมาบวกกันไม่ได้

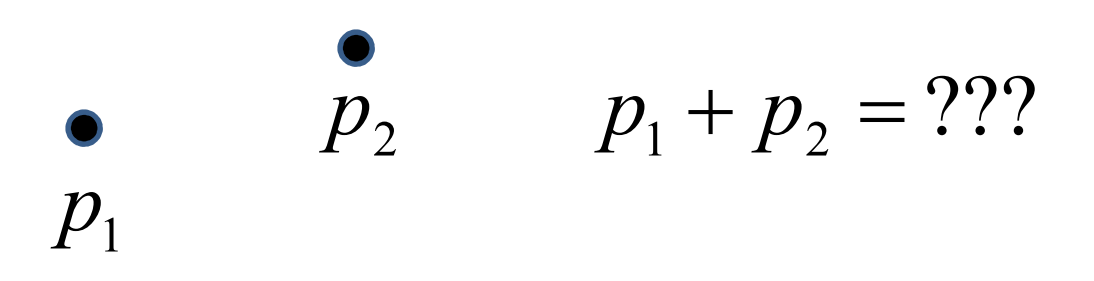

แต่เอาจุดมาบวกกันเวกเตอร์ได้ จะได้จุดอีกจุดหนึ่ง

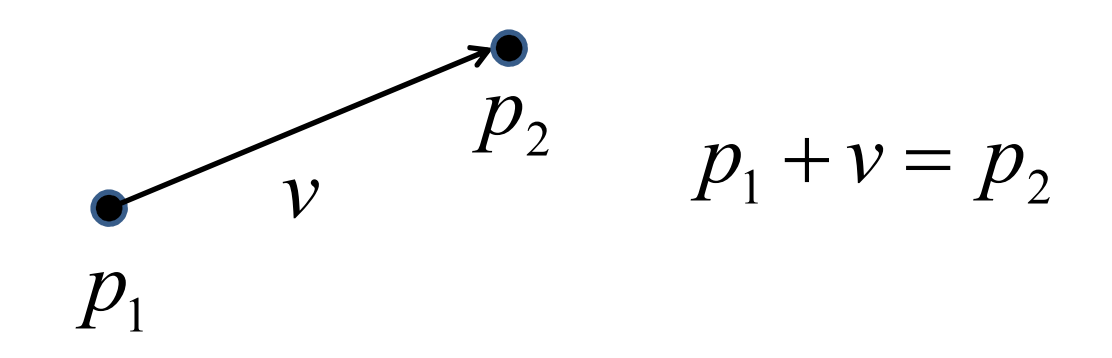

• ในทำนองเดียวกัน คุณสามารถหาผลต่างของจุดได้ ซึ่งจะได้ผลลัพธ์ ออกมาเป็นเวกเตอร์

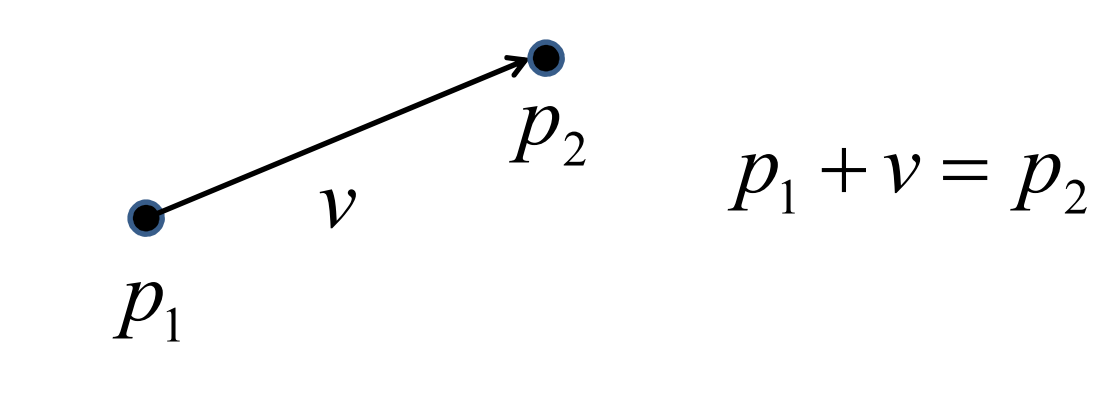

• ยกตัวอย่างเช่น

$$
\begin{bmatrix} 3 \\ 4 \\ 5 \\ 1 \end{bmatrix} - \begin{bmatrix} 3 \\ 2 \\ 1 \\ 3 \end{bmatrix} = \begin{bmatrix} 0 \\ 2 \\ 3 \\ 0 \end{bmatrix}
$$

• การแปลง affine มีผลต่อจุดและเวกเตอร์ต่างกัน

$$
\begin{bmatrix} a & d & i & l \\ b & e & j & m \\ c & f & k & n \\ 0 & 0 & 0 & 1 \end{bmatrix} \begin{bmatrix} x \\ y \\ z \\ 1 \end{bmatrix} = \begin{bmatrix} (ax + dy + iz) + l \\ (bx + ey + iz) + m \\ (cx + fy + kz) + n \\ 1 \end{bmatrix}
$$

แต่

$$
\begin{bmatrix} a & d & i & l \\ b & e & j & m \\ c & f & k & n \\ 0 & 0 & 0 & 1 \end{bmatrix} \begin{bmatrix} x \\ y \\ z \\ 0 \end{bmatrix} = \begin{bmatrix} ax + dy + iz \\ bx + ey + iz \\ cx + fy + kz \\ 0 \end{bmatrix}
$$

- - M เป็นการแปลง affine
	- **p** เป็นจุด
	- ให้ **v** เป็นเวกเตอร์
- $\bullet$   $\frac{1}{20}$   $\frac{2}{1}$ 
	- Mp เป็นจุด
	- $-Mv$  เป็นเวกเตอร์
- ในการแปลงจุดจะมีการเลื่อนแกนขนานติดมาด้วย
- แต่ในการแปลงเวกเตอร์ จะไม่มีการเลื่อนแกนขนานติดมาด้วย

## TRANSFORMATIONS IN THE GRAPHICS PIPELINE
### **OpenGL Vertex Transformations**

• ลำดับของ transform ที่ vertex หนึ่งจะต้องผ่านไปก่อนที่มันจะ ถูกเปลี่ยนเป็น fragment

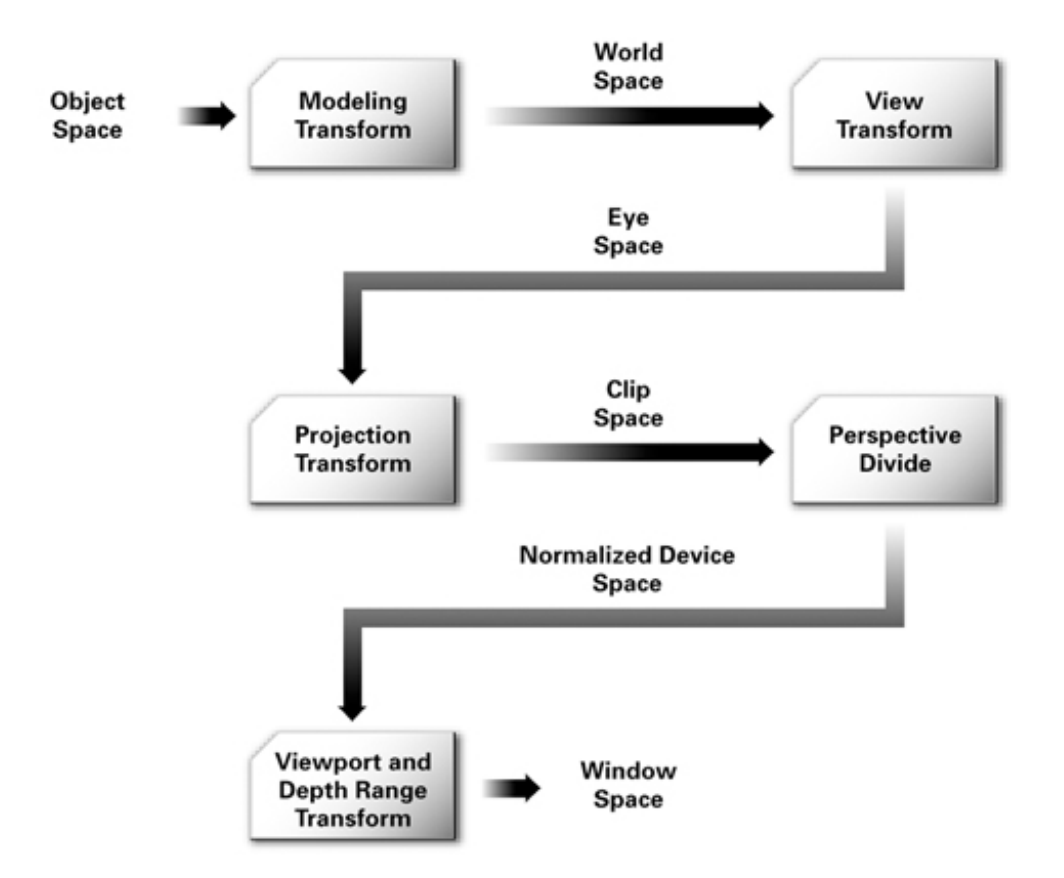

#### OpenGL Vertex Transformation (ต่อ)

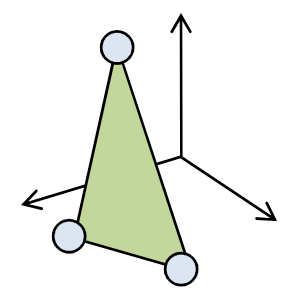

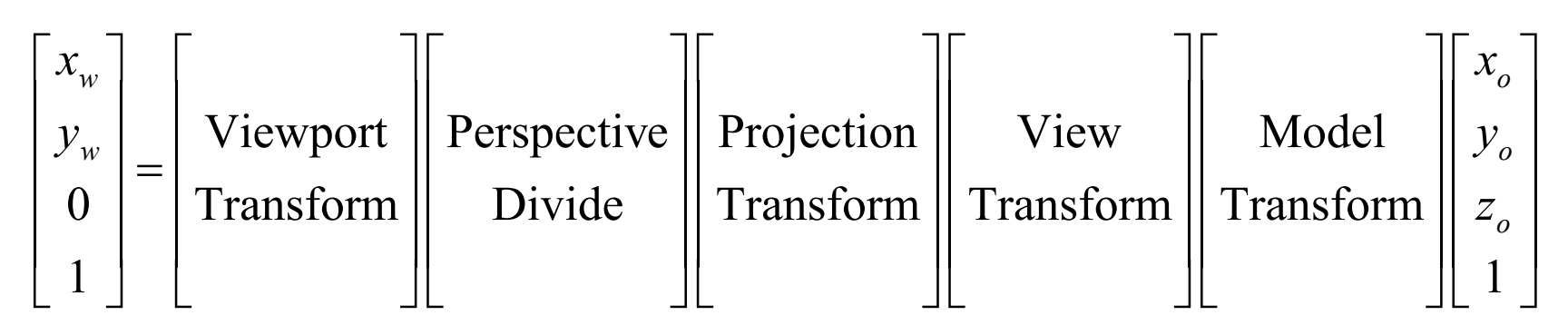

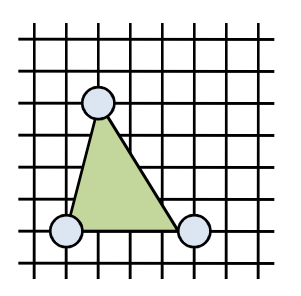

# **Modeling Transform**

- Object space คือระบบพิกัดที่ศิลปินทำการขึ้นโมเดลมาให้
- · World space คือระบบพิกัดกลางของฉากที่โมเดลหลายๆ โมเดล มาอยู่ร่วมกัน
- Modeling transform ทำหน้าที่เปลี่ยน vertex จากที่อยู่ใน object space มาอยู่ใน world space
- ในขณะเดียวกันมันอาจจะเปลี่ยนแปลงหน้าตาหรือท่าทางของโมเดลได้ ด้วย

### Modeling Transform ()<sup>1</sup>0)

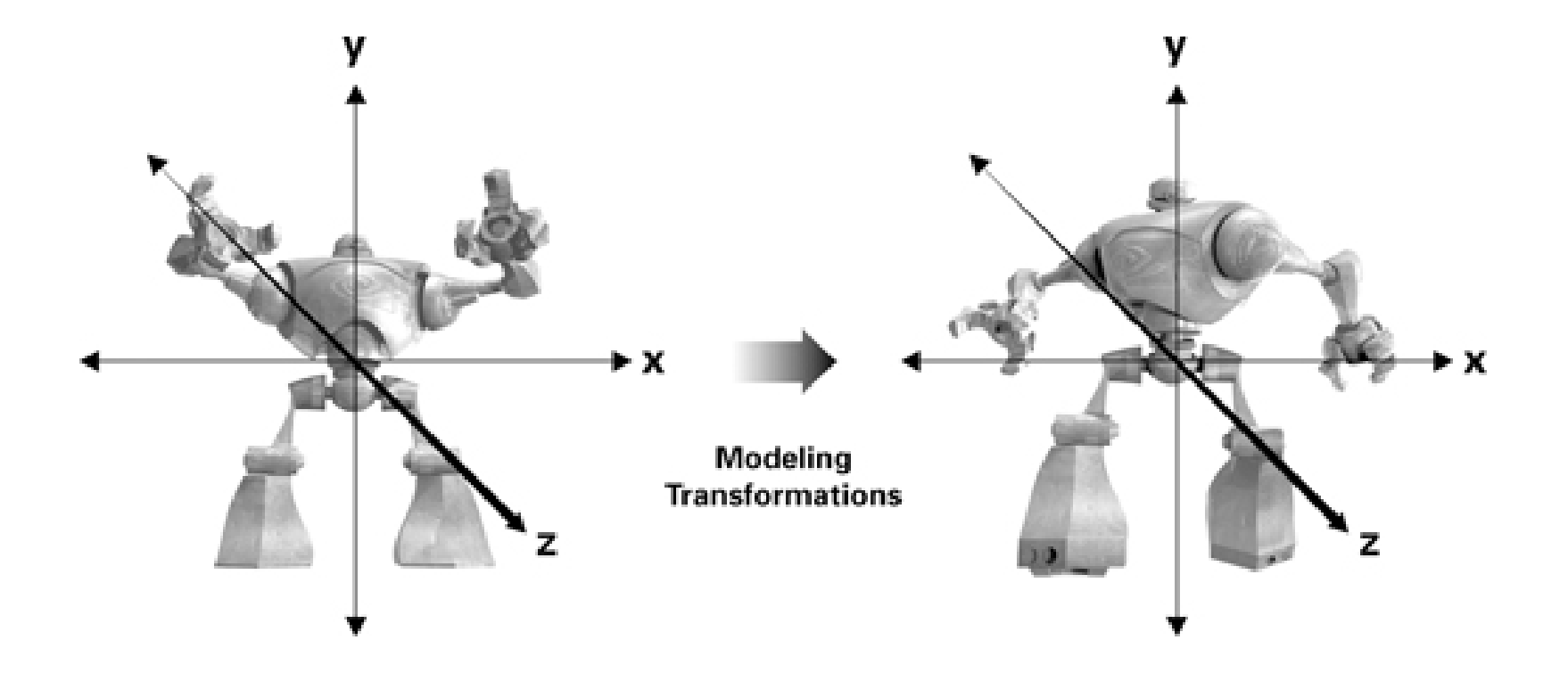

# **View Transform**

- View transform ใช้ในการเซตมุมกล้อง
- Eye space คือระบบพิกัดที่
	- $-$  ตาเราอยู่ที่จุด  $(0,0,0)$
	- $-$  เรามองไปในทิศทางแกน Z ทางลบ (ในทิศทางของเวกเตอร์ $-\mathbf{k}$ )
	- ทิศทางแกน **y** คือ "ด้านบน"
- View transform เปลี่ยน vertex ที่อยู่ใน world space มาอยู่ใน eye space

#### View Transform ()<sup>1</sup>0)

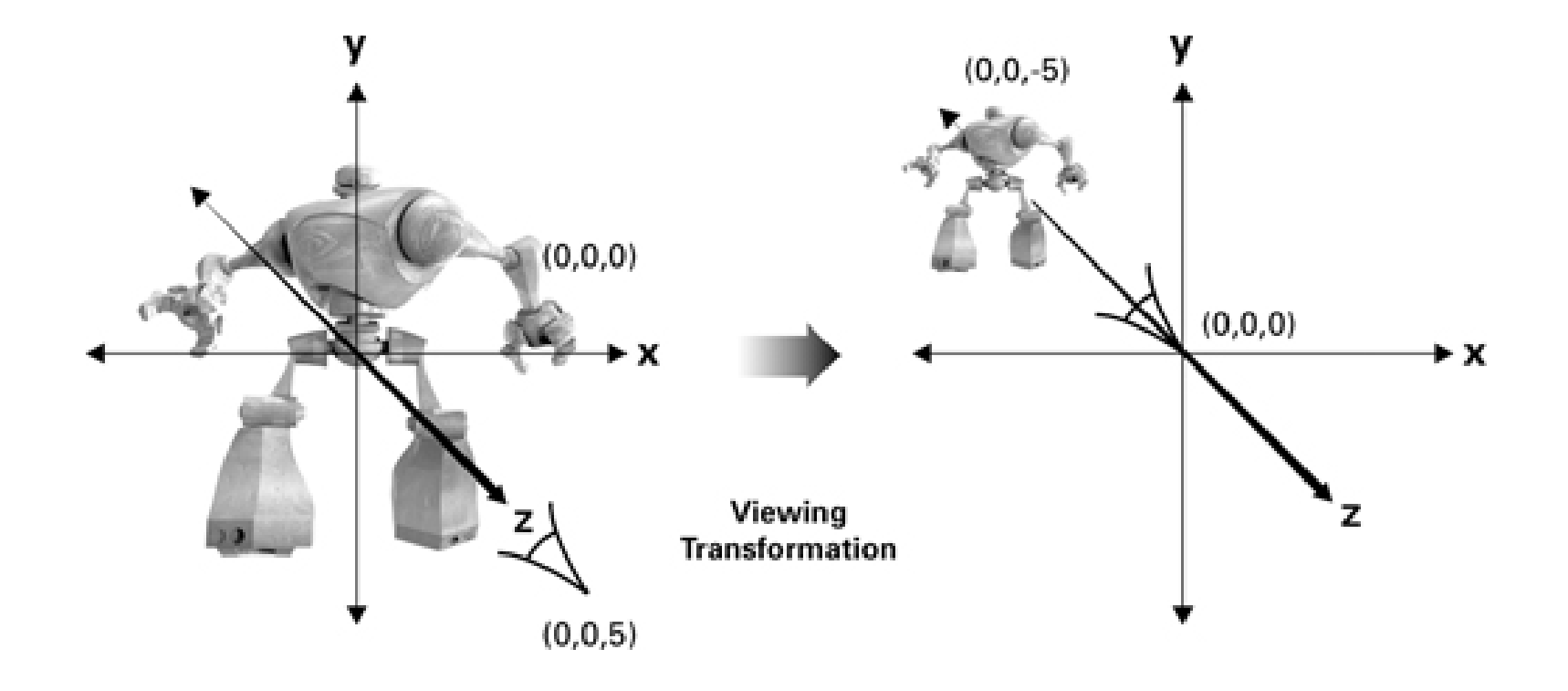

#### View Transform ()<sup>1</sup>0)

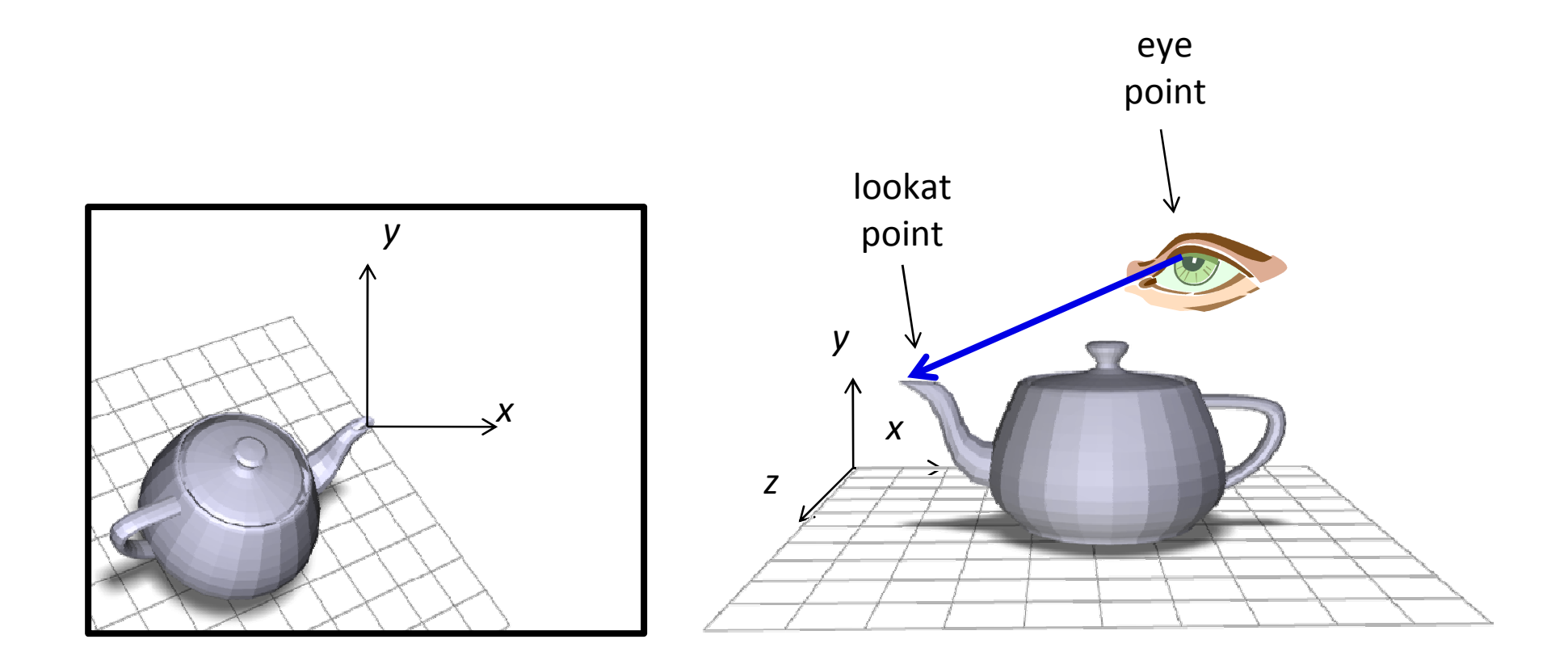

### Modelview Matrix

- OpenGL <sup>ទ</sup> วมขั้นตอนการทำ  $\sf{modeling}$  transform และ  $\mathsf{view}\ \mathsf{transform}\ \mathsf{M}$ เข้าด้วยกันเป็นขั้นตอนเดี่ยว
- แทนการแปลงจาก object space ไปเป็น eye space ด้วย modelview matrix

$$
Modelview = \begin{bmatrix} \nView \\ \nUdel \end{bmatrix} \begin{bmatrix} \nView \\ \nModel \nVedel \n\end{bmatrix}
$$

# การจัดการกับ Modelview Matrix

- เปลี่ยน mode ของ matrix เป็น modelview matrix ด้วย คำสั่ง glMatrixMode(GL MODELVIEW)
- หลังจากนั้นใช้คำสั่งอื่นๆ
	- glLoadIdentity
	- $-$  glTranslate[fd]
	- $-$  glScale[fd]
	- $-$  glRotate[fd]
	- glMultMatrix[fd]

# คำสั่งเกี่ยวกับ  $\sf{matrix}$

• glLoadIdentity()

 $-$  ทำให้ค่าของ  $\mathsf{matrix}$  ใน  $\mathsf{mode}$  ปัจจุบันที่  $\mathsf{OpenGL}$  จำไว้เป็น identity matrix

- glTranslate[fd](a,b,c)
	- สมมติว่า  ${\sf matrix}$  ใน  ${\sf mode}$  ปัจจุบันคือ  $M$
	- $-$  คาสู่ ยมคะขาวไย **ทาว†riv** ยี่คุคยุ้ย เกลายเยี่ยม — คำสั่งนี้จะทำให้  $\mathsf{matrix}$  ปัจจุบันกลายเป็น  $MT_{a,b,c}$
- glScale[fd](a,b,c)

— คำสั่งนี้จะทำให้  $\mathsf{matrix}$  ปัจจุบันกลายเป็น  $MS_{a,b,c}$ 

# คำสั่งเกี่ยวกับ matrix (ต่อ)

- glRotate[fd](a, x, y, z)
	- a คือ มุมที่จะหมุน หน่วยเป็นองศา (ไม่ใช่เรเดียน!)
	- $-$  X,  $\mathsf{y}$ , และ Z ระบุแกนที่จะหมูน
	- $\boldsymbol{\mu} =$  คำสั่งนี้จะทำให้  $\boldsymbol{\mathrm{matrix}}$  ปัจจุบันกลายเป็น  $MR_{a,\mathrm{x},y,z}$

# คำสั่งเกี่ยวกับ matrix (ต่อ)

- glMultMatrix[fd](m)
	- $-$  m คือ list ของเลข 16 ตัว
	- สมมติว่าให้ m = [a,b,c,d,e,f,g,h,i,j,k,l,m,n,o,p]
	- คำสั่งนี้จะทำให้ matrix ปัจจุบันกลายเป็น

$$
\begin{bmatrix} a & e & i & m \\ b & f & j & n \\ c & g & k & o \\ d & h & l & p \end{bmatrix}
$$

### LookAt Transform

- การเซตมุมกล้องอย่างง่ายแบบหนึ่ง
- บอก  $\bullet$ 
	- $-$  eye = ตำแหน่งของตา
	- $-$  at = ตำแหน่งที่ตามอง
	- $-$  up = ทิศทางด้านบน

### การเปลี่ยนระบบพิกัดของ LookAt Transform

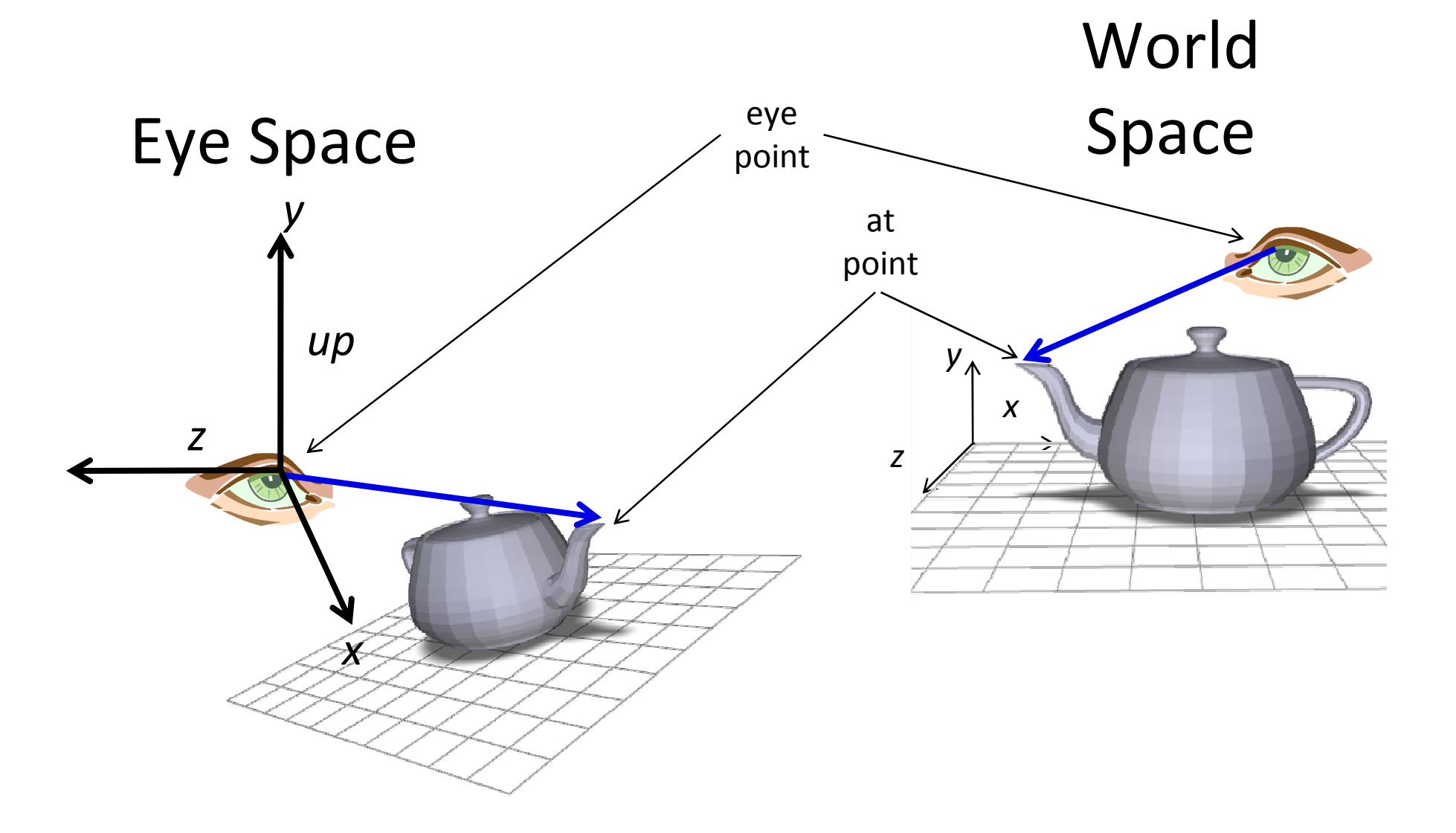

# gluLookAt

- gluLookAt(eyeX, eyeY, eyeZ, atX, atY, atZ, upX, upY, upZ)
	- คูณ matrix ของ mode ปัจจุบันด้วย matrix ที่ transform ระบบพิกัดโดยทำให้
		- $\bullet$  จุด  $(0,0,0)$  ในระบบพิกัดใหม่คือจุด eye
		- ทิศทาง $-z$  ของระบบพิกัดใหม่คือทิศทางจากจุด  $eye$  ไปยังจุด  $at$ 
			- กล่าวคือแกน z มีทิศทางเดียวกับเวกเตอร์ eye at
		- $\bullet$  ทิศทางของแกน $\mathsf{y}$  จะคล้ายๆ กับทิศทาง  $\mathsf{up}$

#### ตัวอย่าง

● ต้องการเซตมุมกล้องให้กล้องอยู่ที่จุด (-5,-5,-5) แล้วมองไปที่จุด  $(0.0,0)$  และมีเวกเตอร์  $(1,-1,0)$  เป็นด้านบน

```
glMatrixMode(GL MODELVIEW);
glLoadIdentity();
gluLookAt(-5,-5,-5,0,0,0,1,-1,0);
(วาดรูปอะไรอย่างอื่นต่อไป)
```
# Projection Transformation

- $\bullet$  เปลี่ยน eye space เป็น clip space
- $\bullet \;$  พิกัดใน <code>clip</code> space จะใช้เป็นตัวบอกว่าเราจะเห็น <code>vertex</code> ใด หรือไม่เห็น **vertex** ใด
- $\bullet$  กระบวนการตัดสินใจ $\colon$  vertex ที่เห็นจะต้องมี
	- $-1 \leq x \leq 1$
	- $-1 \le y \le 1$
	- $-1 \le z \le 1$
- •• Projection transform ยังมีผลต่อลักษณะภาพที่เ ราเห็นอีก ด้วย

# Projection Transform lu OpenGL

- OpenGL จะจำ matrix ของ projection transform เคาไว้
- เวลาต้องการเปลี่ยนแปลง projection matrix ให้เปลี่ยน mode ของ matrix เป็น GL PROJECTION ด้วยคำสั่ง glMatrixMode(GL PROJECTION);
- หลังจากนั้นใช้คำสั่งในการเปลี่ยนแปลง matrix คืนแบบเดิม เช่น glLoadIdentity(), glMultMatrix(...), 989
- · ส่วนมากเราจะสั่ง glLoadIdentity() ทันทีหลังจากสั่ง glMatrixMode(GL PROJECTION) เสร็จแล้ว เพื่อเคลียร์ ค่า projection matrix ก่อนใส่ค่าใหม่

### Projection Transformation ที่สำคัญ 2 แบบ

- Orthographic Projection
- Perspective Projection

# **Orthographic Projection**

- ๆ โริมาตรขคงบริเวณที่เห็นเป็นปริซึม
- ไม่มี foreshortening กล่าวคือ ไม่ว่าวัตถุจะอยู่ใกล้ไกลก็เห็น ขนาดเท่ากันหมด
- หลังจากฉาก เส้นขนานยังเป็นเส้นขนานอยู่
- ใช้ในโปรแกรมช่วยเขียนแบบ/CAD เนื่องจากขนาดของวัตถุเป็นเรื่อง ล้ำคัญ

### Orthographic Projection ()<sup>10</sup>)

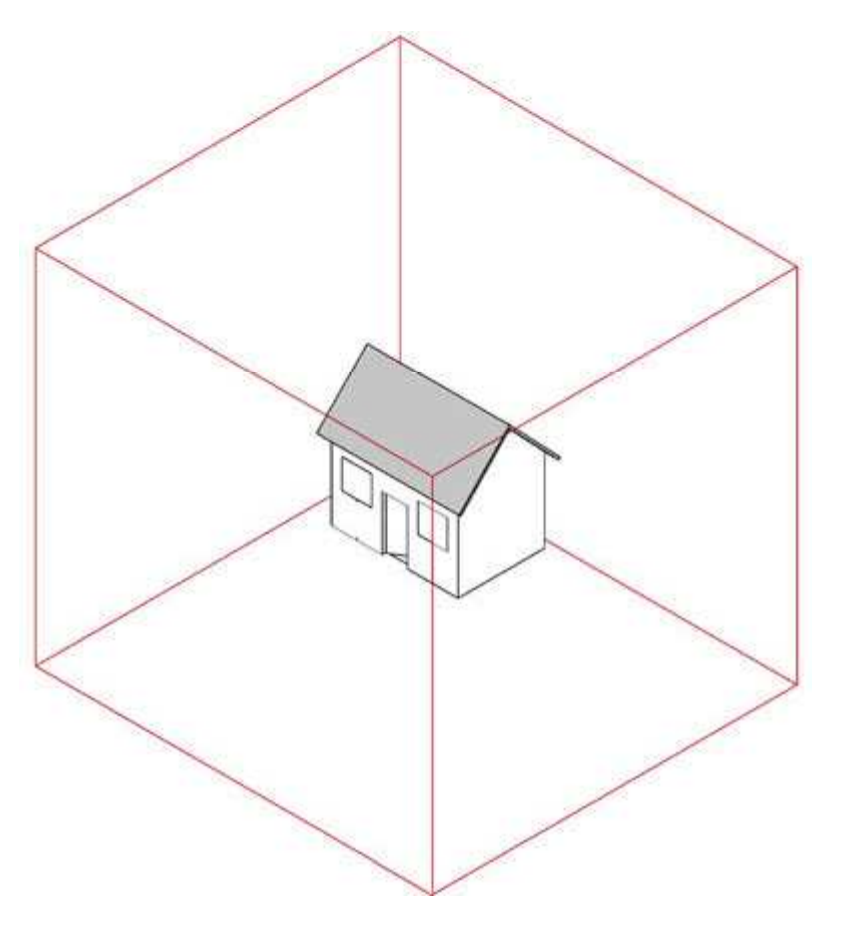

http://www2.arts.ubc.ca/TheatreDesign/crslib/drft\_1/orthint.htm

### **Orthographic Projection (@0)**

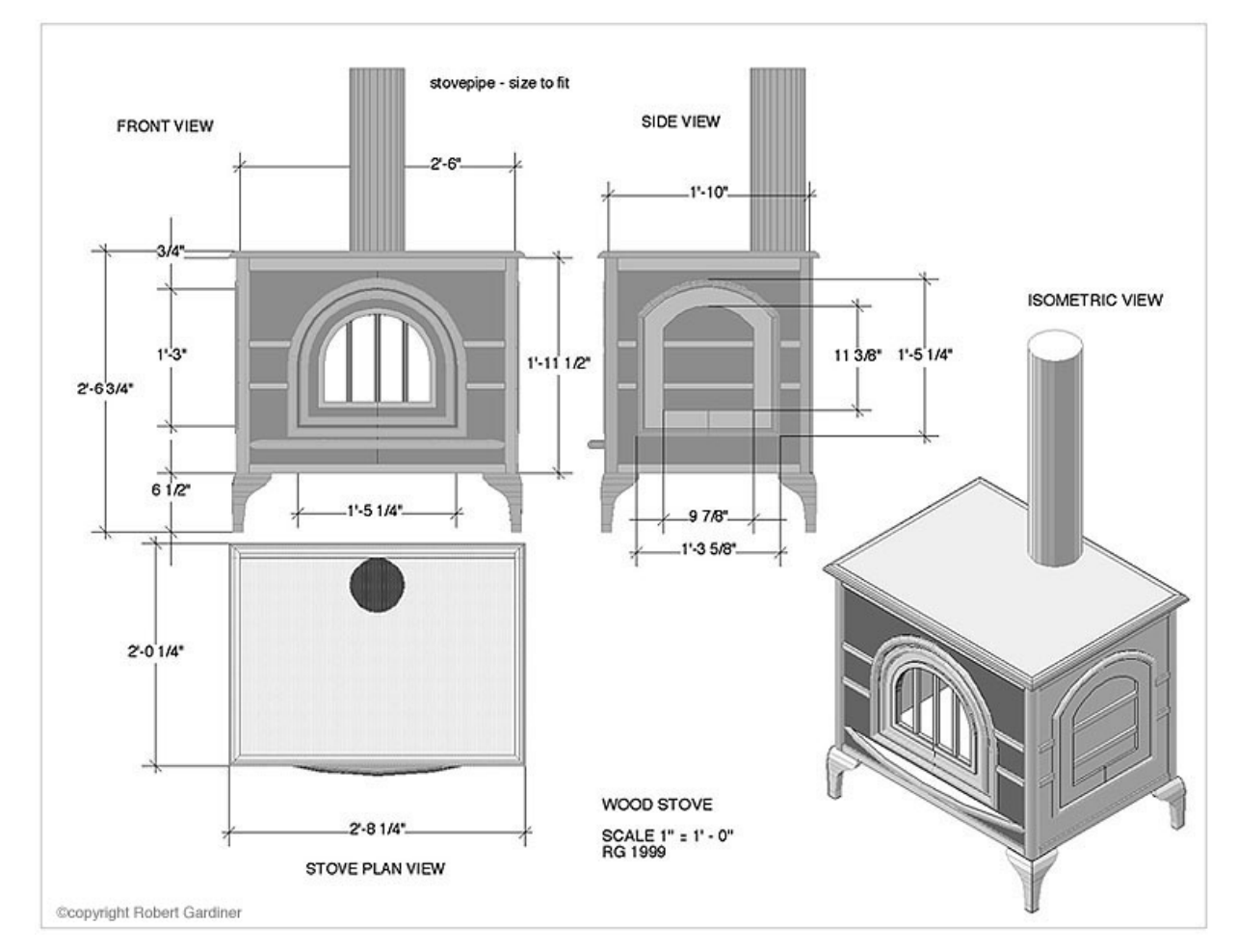

http://www2.arts.ubc.ca/TheatreDesign/crslib/drft\_1/cad/wdstv.htm

# การนิยาม Orthographic Projection

- นิยามได้โดยการนิยามปริซึมของปริมาตรที่เราต้องการมองเห็น
- $\bullet$   $\frac{1}{3}$ 3" \$1- % 3 ' !
	- – $-$  left และ right --- ขอบเขตในแนวแกน **x**
	- – $-$  top และ <code>bottom</code> --- ขอบเขตในแนวแกน <code>y</code>
	- –— near และ far --- ขอบเขตในแนวแกน -z (เพราะเรามองในแนว -z)<br>。
- • $\bullet$  ค่าทั้งหกเป็นพิกัดใน eye space
- ปริซึมที่นิยามคือ

 $\{(x,y,z): \text{left} \leq x \leq \text{right}, \text{top} \leq y \leq \text{bottom},$ near  $\leq$  -z  $\leq$  far}

# ปริซึมปริมาตรที่มองเห็น

 $\sim$ 

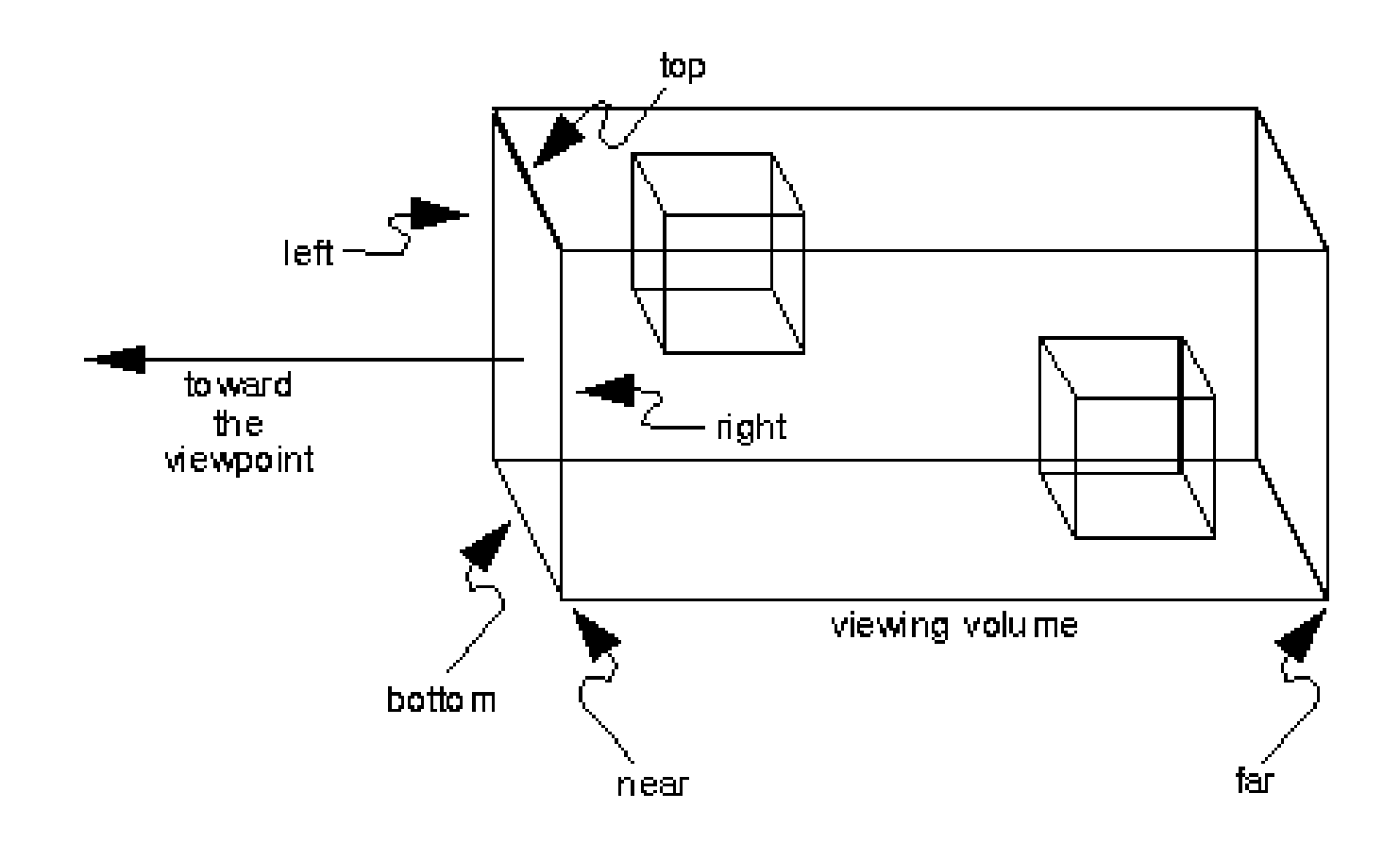

# การนิยาม Orthographic Projection (ต่อ)

• Matrix ของ orthographic projection ต้องทำอะไรบ้า

$$
- \sin x =
$$
left  $\ln x = -1$ 

$$
-\text{Var} x = \text{right } \text{Var} x = 1
$$

$$
-\text{Var } y = bottom \text{Var } y = -1
$$

$$
-\text{Var } y = \text{top } \text{Var } y = 1
$$

$$
- \text{d} z = -\text{far}
$$

 $-$  ส่ง z = -near ไป z = -1

#### Matrix 1013 Orthographic Projection

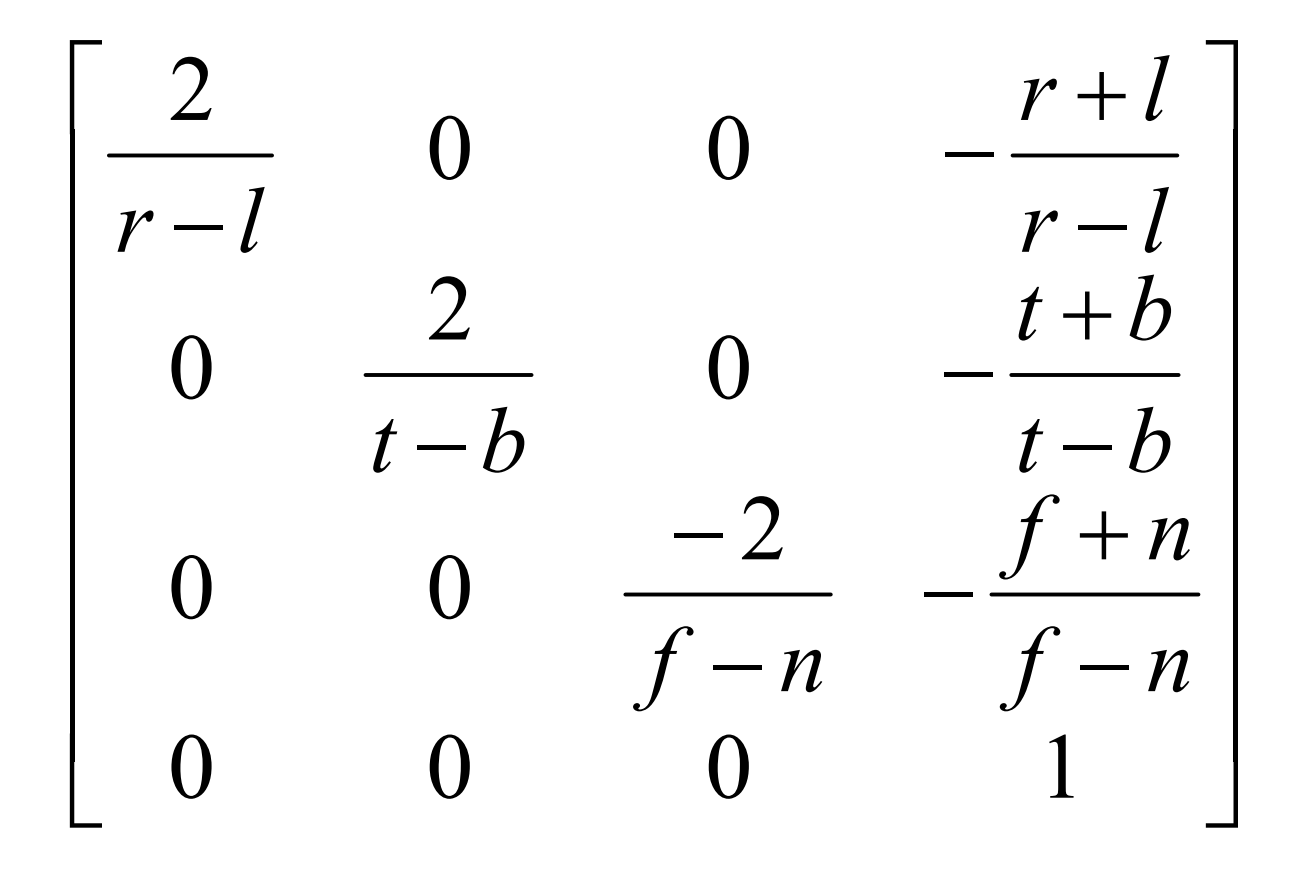

# คำสั่ง OpenGL เกี่ยวกับ **Orthographic Projection**

- glOrtho(left, right, bottom, top, near, far)
	- คูณ matrix ปัจจุบันด้วย matrix ของ orthographic projection ในหน้าก่อน
	- ก่อนใช้ควรเรียก

glMatrixMode(GL PROJECTION) glLoadIdentity() ก่อนเพื่อเปลี่ยน mode และเคลียร์ค่า projection matrix เดิม

• glOrtho2D(left, right, bottom, top)

 $-$  เหมือนกับ  $\boldsymbol{\mathsf{g}}$ lOrtho แต่ให้ค่า <code>near</code> เป็น  $0$  และ ค่า far เป็น  $1$ 

# **Perspective Projection**

- ปริมาตรของบริเวณที่เห็นเป็น frustum (ปีระมิดยอดตัด)
- มี foreshortening กล่าวคือ อะไรที่อยู่ใกล้จะเห็นใหญ่กว่า
- หลังจากฉายแล้ว เส้นขนานอาจจะไม่ขนานกันเหมือนเดิม
- ให้ความเป็นสามมิติ เพราะเหมือนกับที่ตาคนทำงาน ทำให้เหมือนเข้า ไปอยู่ในฉากจริงๆ
- ใช้กับโปรแกรมทางความบันเทิง

#### Perspective Projection () (0)

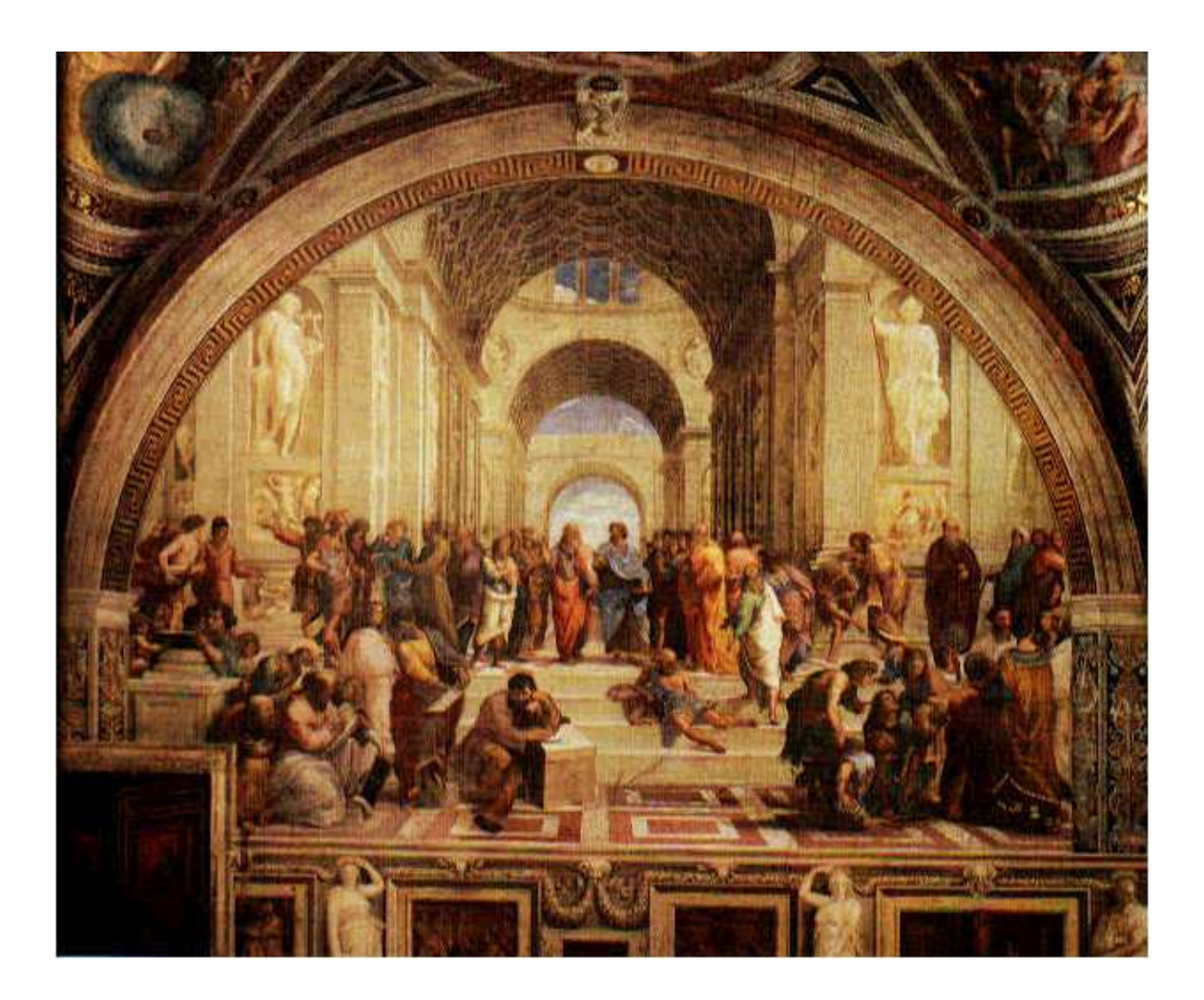

### Perspective Projection (cont.)

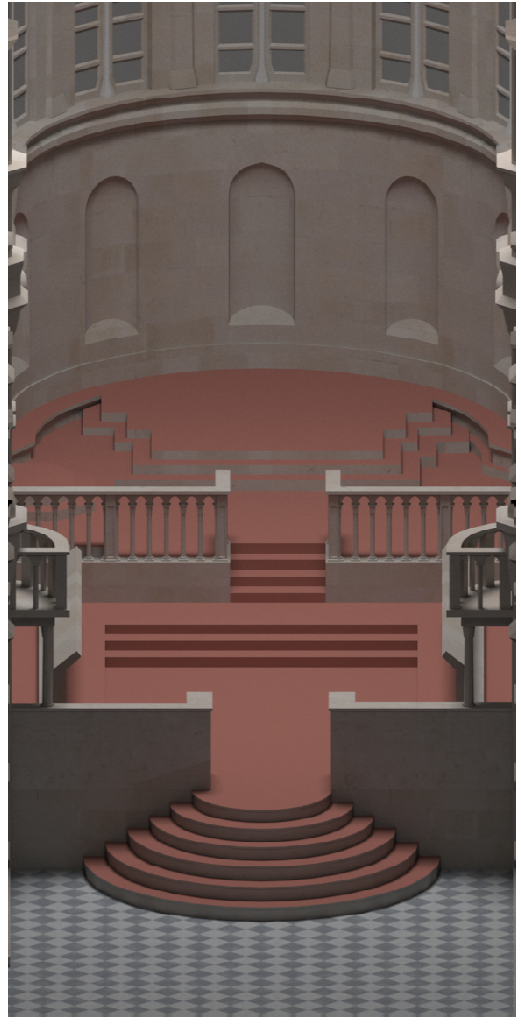

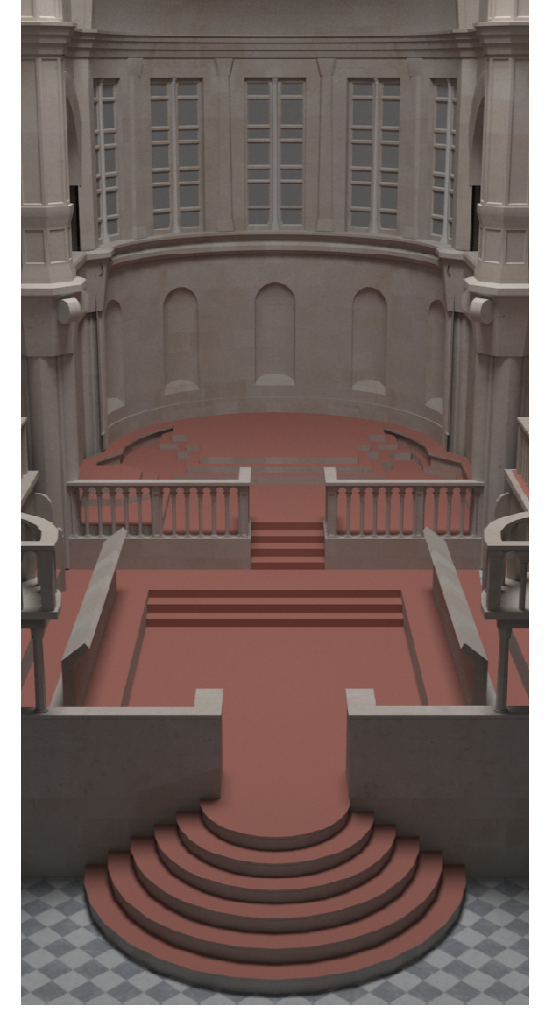

orthographic control of the perspective

 $\bullet$  นิยามด้วยเลข 6 ตัวเหมือนกับ  $orthographic$  projection

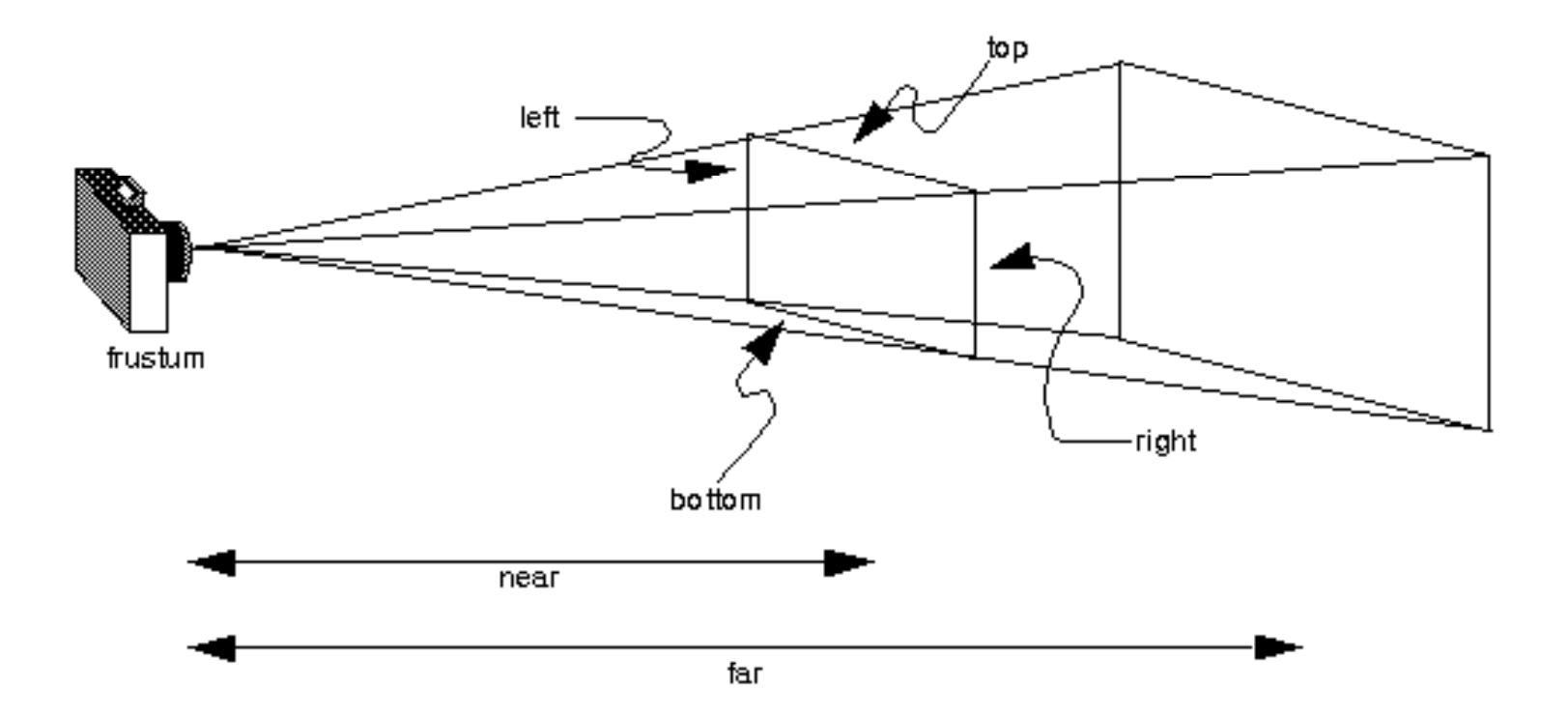

• ปริมาตรที่มคงเห็นคีคปีระมิดยุคดตัดที่มียุคดเป็นสี่เหลี่ยม  $\{(x,y,z): \text{left} \leq x \leq \text{right}, \text{ bottom} \leq y \leq \text{top},$  $z = -near$ 

ซึ่งยอดของมันถูกฉายต่อไปจนถึง  $z = -far$ 

 $\bullet$  ให้จุด  $(\mathsf{x}, \mathsf{y}, \mathsf{z})$  มาใน <code>eye</code> space แล้วมันจะถูกแปลงเป็นอะไรใน clip space? $x_{clip} = -1$  $z_{eye} = -f$  $x_{clip} = -1$   $x_{clip} = 1$   $z_{eye} = -$ (x,y,z)

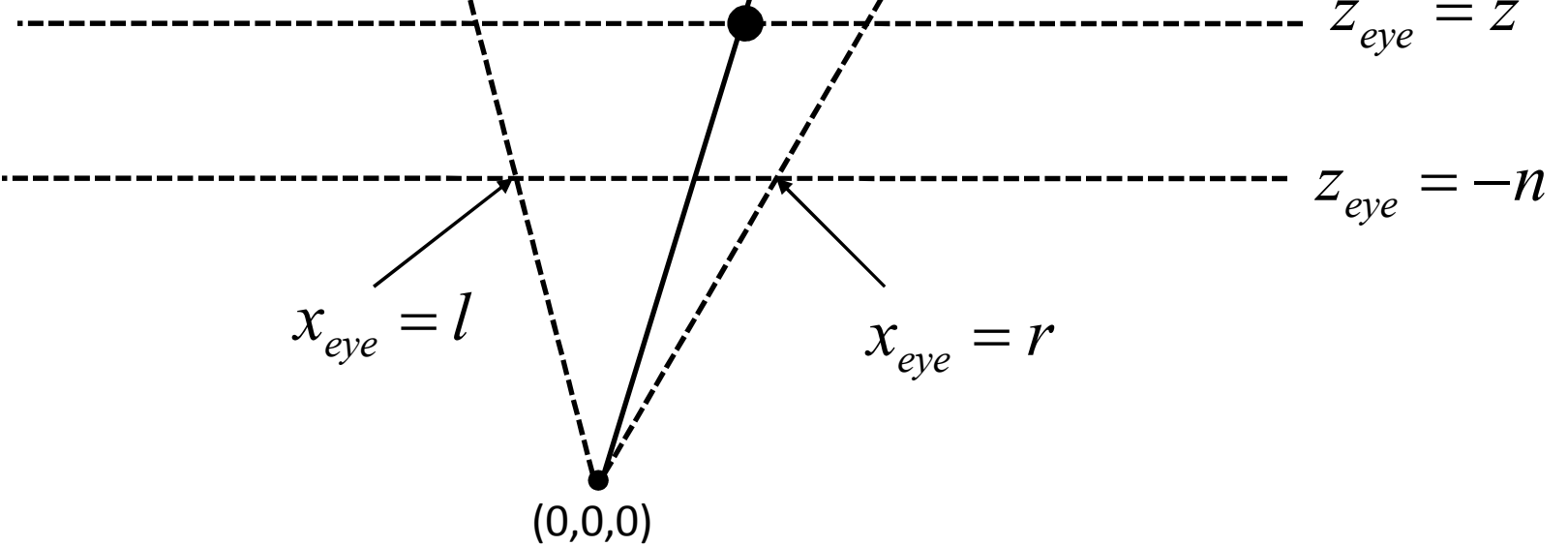

 $\bullet\;$  หา $\,$ x ใน <code>clip</code> space

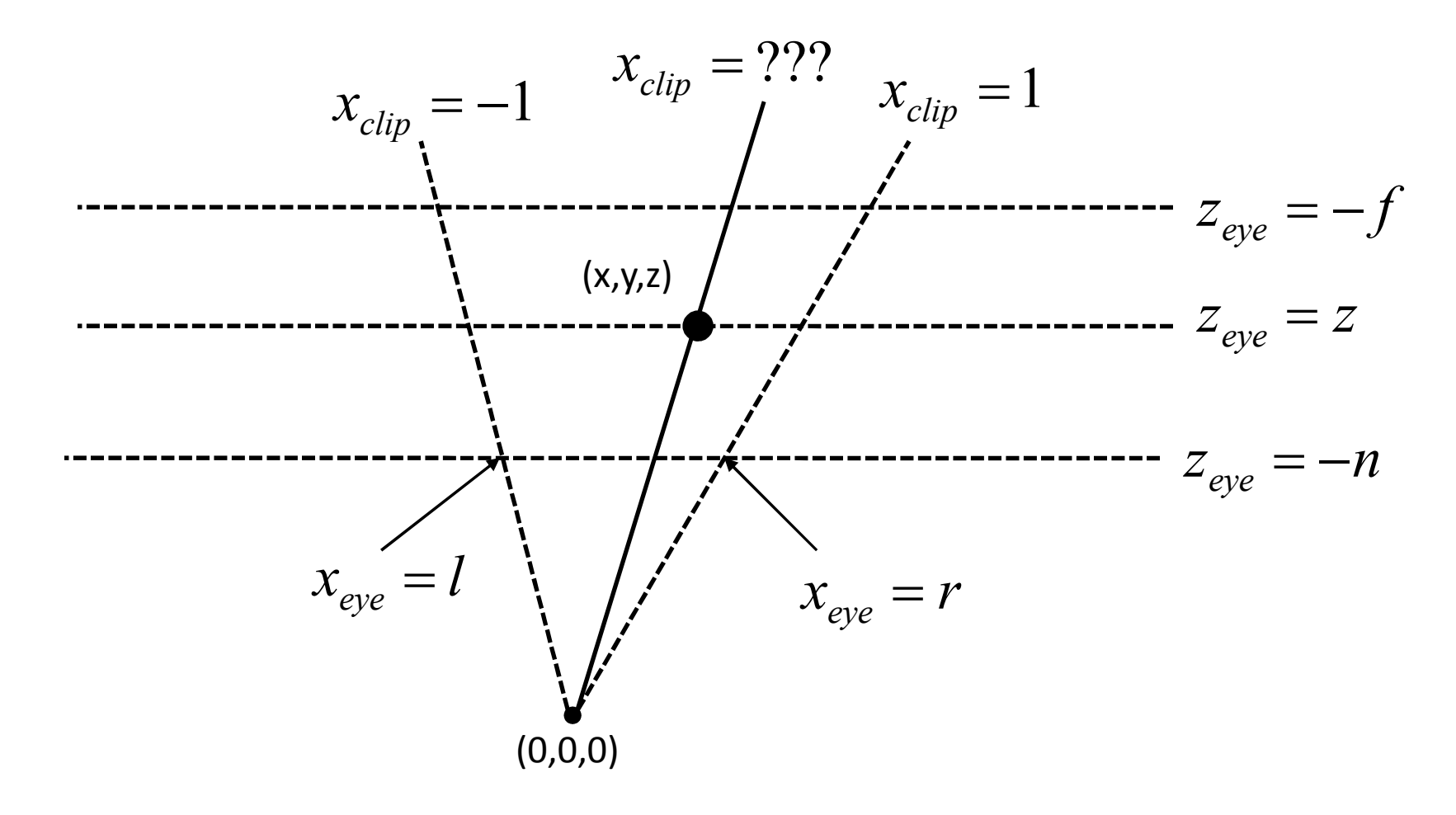

 $\bullet$  เริ่มจากการหา **x** ใน eye space ของจุดปลายสองจุด

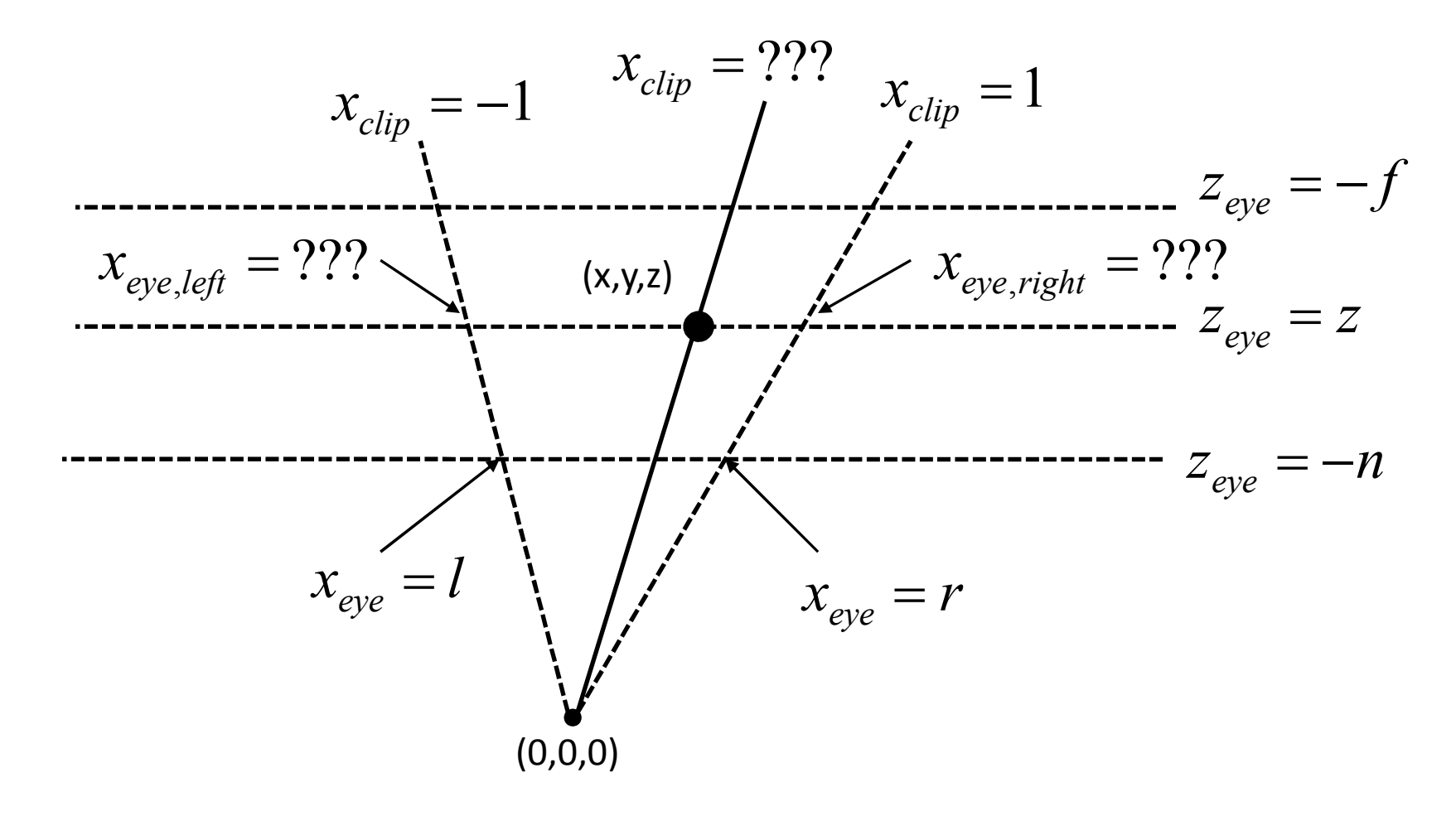

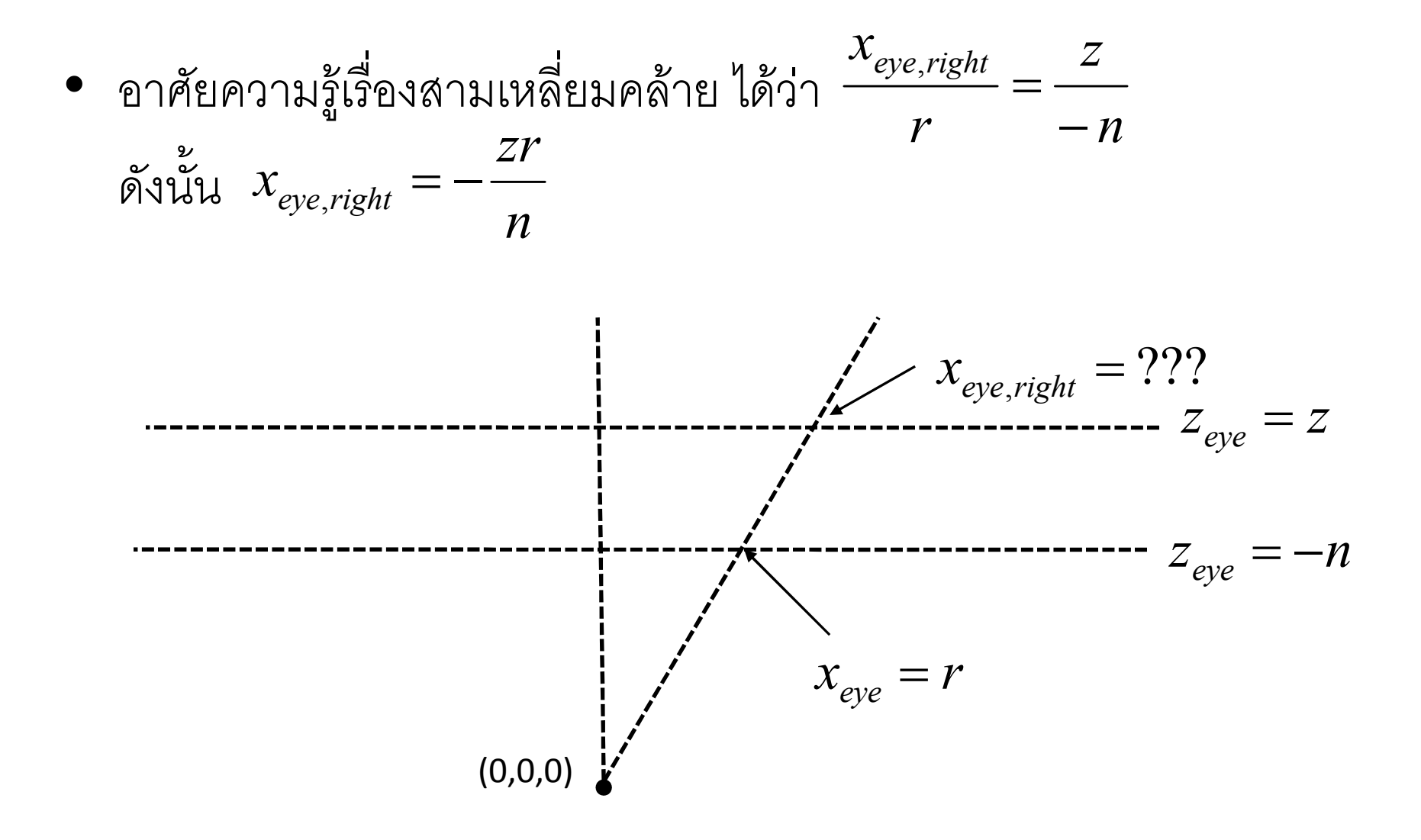
$$
\bullet \quad \text{v}_1 \text{v}_2 \text{u}_1 \text{v}_2 \text{u}_2 \text{u}_3 \text{u}_4 \quad \frac{x_{\text{eye}, \text{left}}}{l} = \frac{z}{-n} \quad \text{v}_1 \text{u}_4 \text{u}_5 \quad x_{\text{eye}, \text{left}} = -\frac{zl}{n}
$$

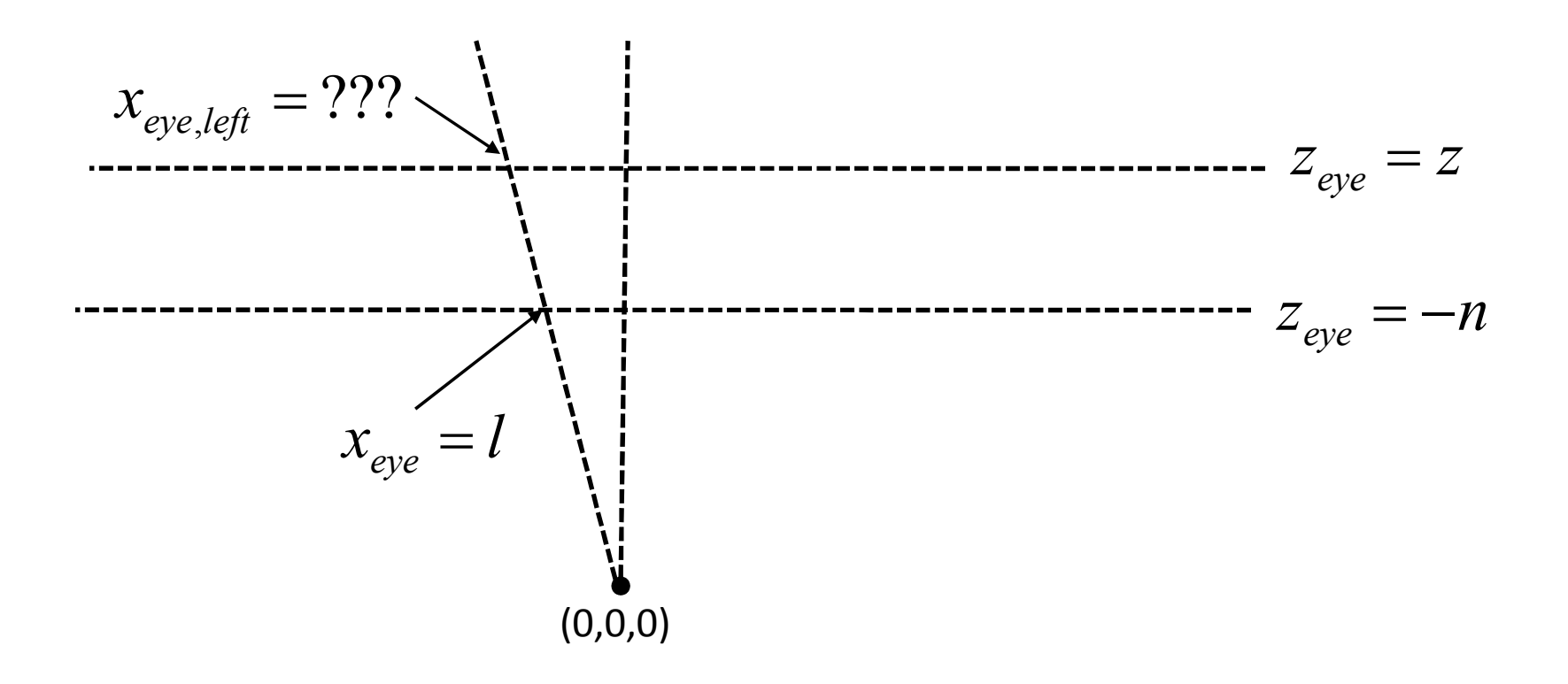

 $\bullet$  เรารู้ว่า  $x_{clip} = ax + b$  สำหรับค่าคงที่ a และ b บางตัว

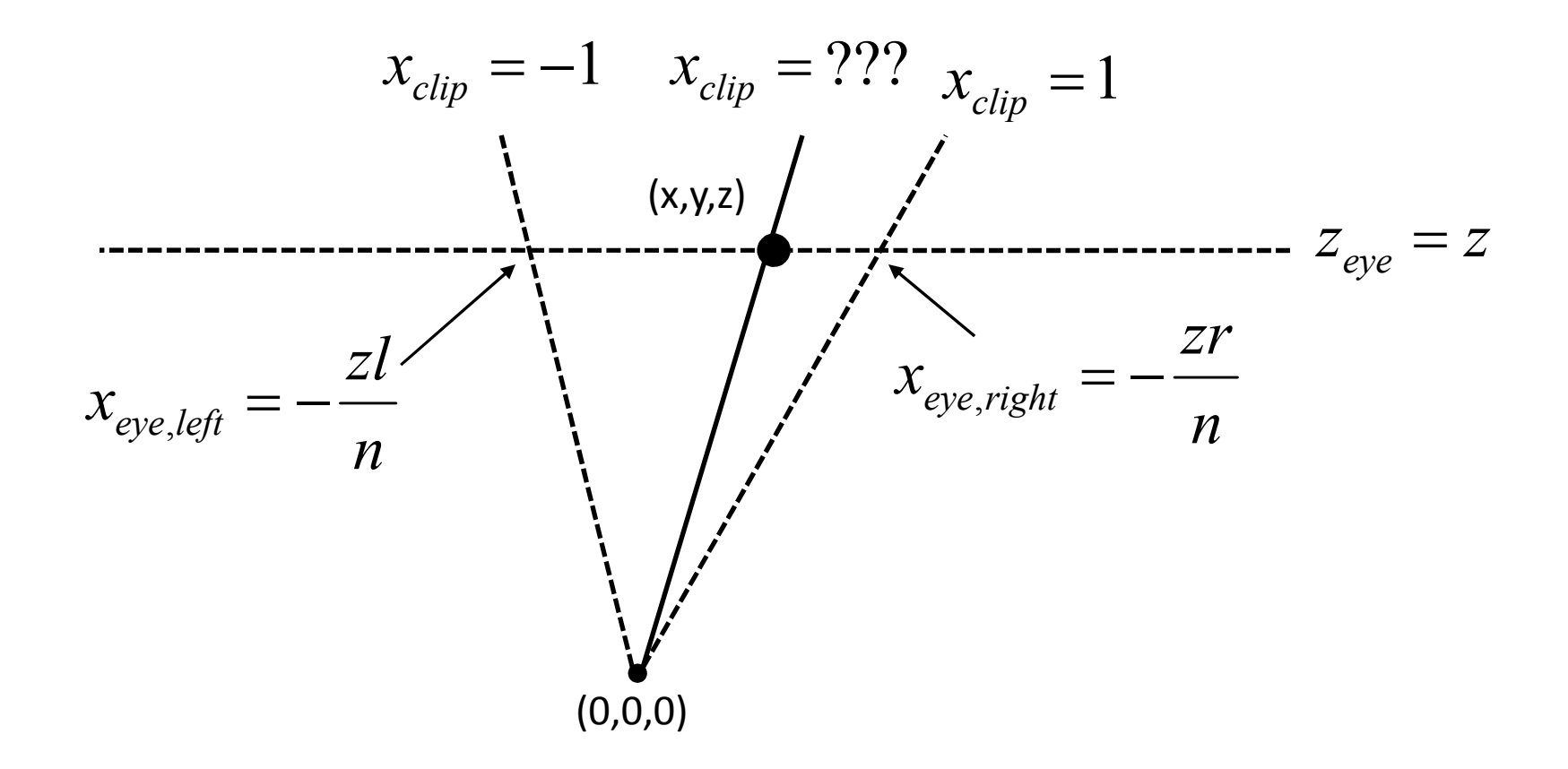

• เมื่องจากถ้า x = -zl/n แล้ว 
$$
x_{clip} = -1
$$
  
และถ้า x = -zr/n แล้ว  $x_{clip} = 1$ 

•ได้ว่า n $-1 = -a \frac{zl}{n} +$ <br> $1 = -a \frac{zr}{n} +$ zr

$$
1 = -a\frac{2r}{n} + b
$$

b

 $\bullet$ ม่<br>มือแก้สมการออกมาจะได้ว่า

$$
a = -\frac{2n}{(r-l)z}
$$

$$
b = -\frac{r+l}{r-l}
$$

• กล่าวคือ

$$
x_{clip} = -\frac{2n}{(r-l)z}x - \frac{r+l}{r-l}
$$

• ในทำนองเดียวกันเราก็จะได้ว่า

$$
y_{clip} = -\frac{2n}{(t-b)z}y - \frac{t+b}{t-b}
$$

- แล้ว Z<sub>clip</sub> ควรจะมีค่าเท่าไหร่?
- ค่า z<sub>clip</sub> จะถูกใช้เป็น "ความลึก" ของ fragment
- Z<sub>clip</sub> จะต้องมีคุณสมบัติสองประการ
	- ถ้า Z น้อย Z<sub>clip</sub> ก็ต้องน้อยตามไปด้วย
	- perspective matrix จะต้องส่งเส้นตรงไปยังเส้นตรง
- ตัวอย่าง Z<sub>clip</sub> ที่ใช้ไม่ได้

$$
-z_{clip} = z
$$
  
-z<sub>clip</sub> =  $\sqrt{x^2 + y^2 + z^2}$ 

• z<sub>clip</sub> ที่ OpenGL ใช้มีรูป

$$
Z_{clip} = A + \frac{B}{Z}
$$

• 
$$
\[\lim_{\alpha \to 0} \frac{1}{\alpha} \sin \alpha \cos \alpha\]
$$
  
\n $\[\lim_{\alpha \to 0} \frac{1}{\alpha} \sin \alpha\]$   
\n $\[\lim_{\alpha \to 0} \frac{1}{\alpha} \sin \alpha\]$   
\n $\[\lim_{\alpha \to 0} \frac{1}{\alpha} \sin \alpha\]$   
\n $\[\lim_{\alpha \to 0} \frac{1}{\alpha} \sin \alpha\]$   
\n $\[\lim_{\alpha \to 0} \frac{1}{\alpha} \sin \alpha\]$   
\n $\[\lim_{\alpha \to 0} \frac{1}{\alpha} \sin \alpha\]$   
\n $\[\lim_{\alpha \to 0} \frac{1}{\alpha} \sin \alpha\]$   
\n $\[\lim_{\alpha \to 0} \frac{1}{\alpha} \sin \alpha\]$   
\n $\[\lim_{\alpha \to 0} \frac{1}{\alpha} \sin \alpha\]$   
\n $\[\lim_{\alpha \to 0} \frac{1}{\alpha} \sin \alpha\]$   
\n $\[\lim_{\alpha \to 0} \frac{1}{\alpha} \sin \alpha\]$   
\n $\[\lim_{\alpha \to 0} \frac{1}{\alpha} \sin \alpha\]$   
\n $\[\lim_{\alpha \to 0} \frac{1}{\alpha} \sin \alpha\]$   
\n $\[\lim_{\alpha \to 0} \frac{1}{\alpha} \sin \alpha\]$   
\n $\[\lim_{\alpha \to 0} \frac{1}{\alpha} \sin \alpha\]$   
\n $\[\lim_{\alpha \to 0} \frac{1}{\alpha} \sin \alpha\]$   
\n $\[\lim_{\alpha \to 0} \frac{1}{\alpha} \sin \alpha\]$   
\n $\[\lim_{\alpha \to 0} \frac{1}{\alpha} \sin \alpha\]$   
\n $\[\lim_{\alpha \to 0} \frac{1}{\alpha} \sin \alpha\]$   
\n $\[\lim_{\alpha \to 0} \frac{1}{\alpha} \sin \alpha\]$ 

• เมื่อแก้สมการออกมาแล้วจะได้ว่า

$$
B = \frac{2fn}{f-n}
$$

$$
A = \frac{f+n}{f-n}
$$

• กล่าวคือ

$$
z_{clip} = \frac{f + n}{f - n} + \frac{2fn}{(f - n)z}
$$

• กล่าวคือ perspective projection matrix จะต้องส่ง

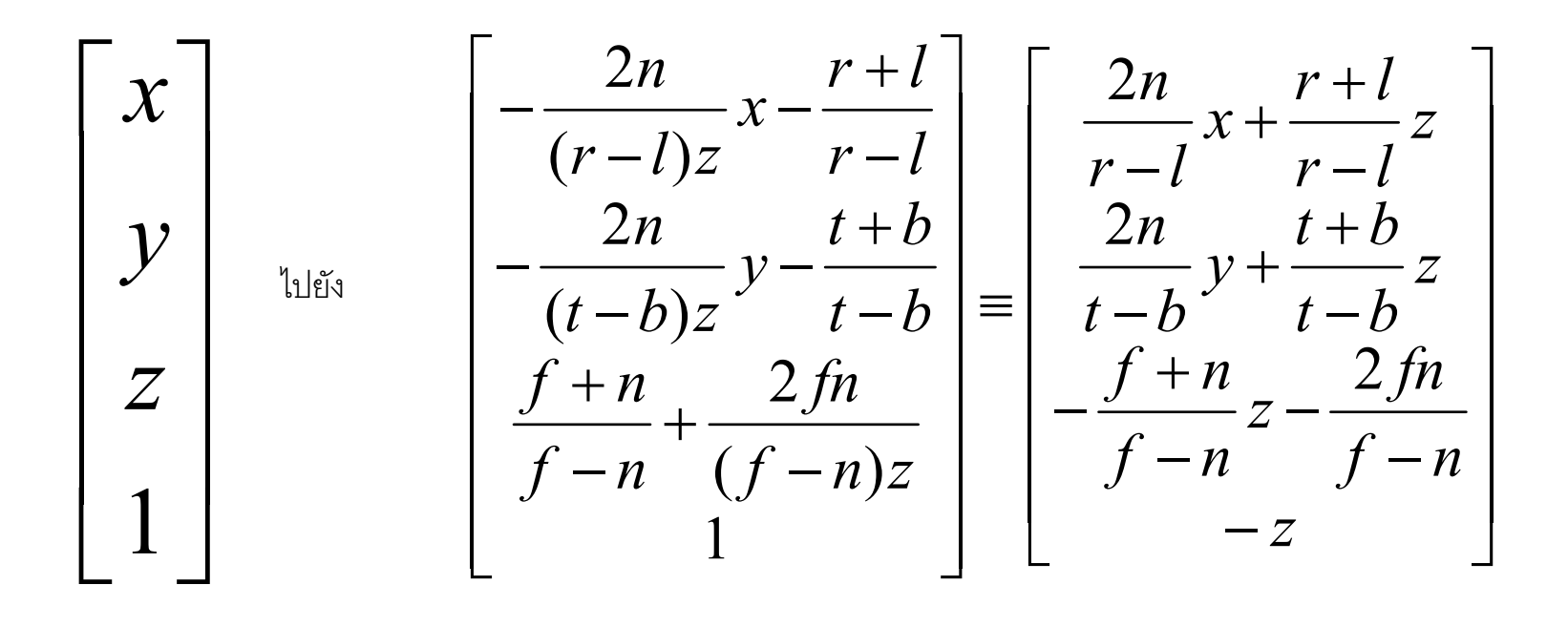

#### **Matrix 101 Perspective Projection**

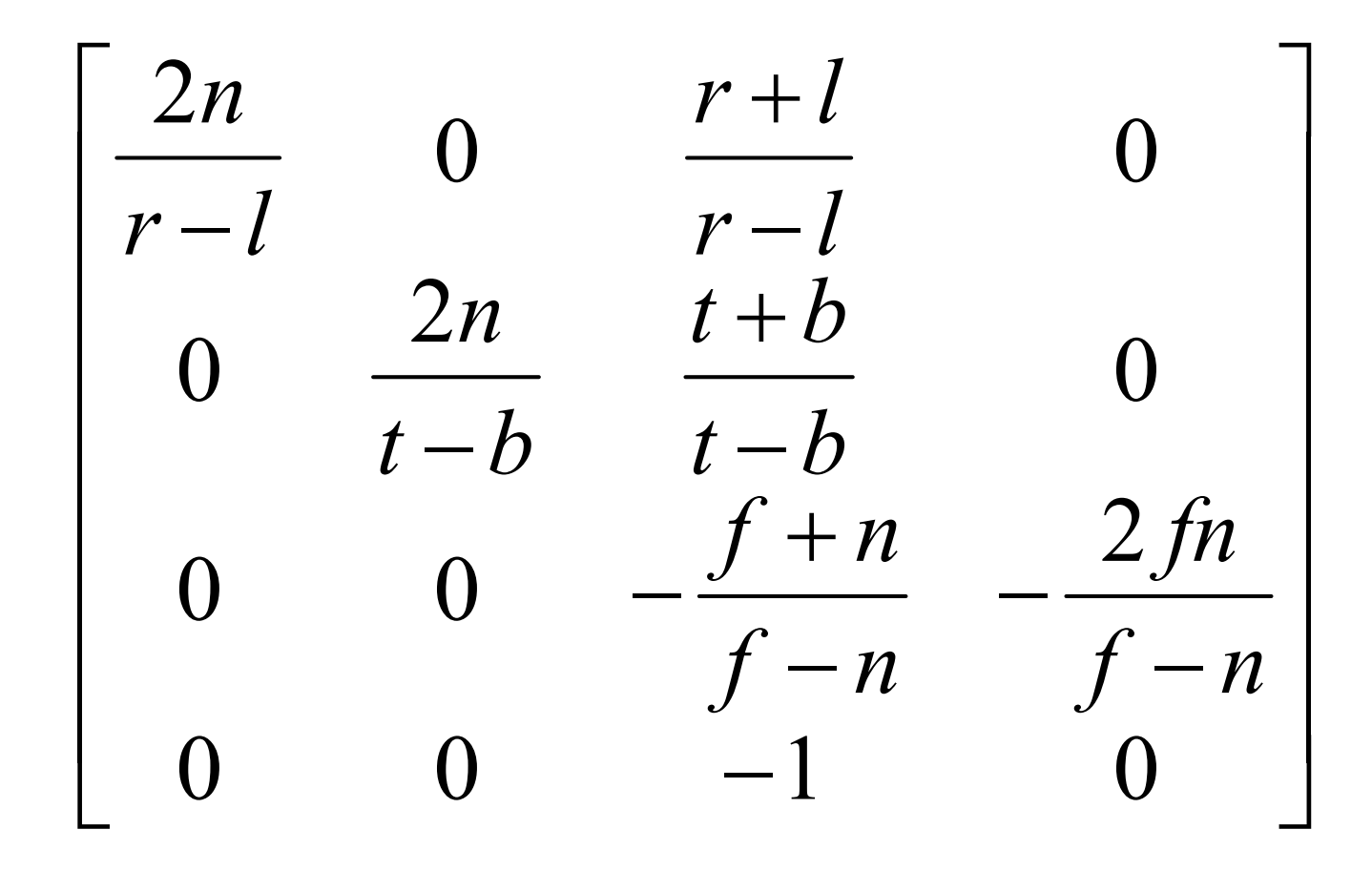

# คำสั่ง OpenGL เกี่ยวกับ **Perspective Projection**

- glFrustum(left, right, bottom, top, near, far)
	- คูณ matrix ปัจจุบันด้วย matrix ของ perspective projection ในหน้าก่อน
	- ก่คนใช้ควรเรียก

glMatrixMode(GL PROJECTION) glLoadIdentity() ก่อนเพื่อเปลี่ยน mode และเคลียร์ค่า projection matrix เดิม

## คำสั่ง OpenGL เกี่ยวกับ Perspective Projection (ต่อ)

- gluPerspective(fovy, aspect, near, far)
	- คูณ matrix ปัจจุบันด้วย perspective projection matrix เช่นเดียวกับ glFrustrum
	- มีผลเหมือนกับสั่ง glFrustum โดยได้
		- top = near  $*$  tan(fovy / 2)
		- $\bullet$  bottom = -top
		- right = aspect  $*$  top
		- $\bullet$  left = -right

## คำสั่ง OpenGL เกี่ยวกับ Perspective Projection (ต่อ)

- $-$  fovy ย่อมาจาก field of view Y หมายถึงความกว้างของมุมมองตาม แนวแกน **y** (มีหน่วยเป็นองศา)
- aspect คือ aspect ratio ของหน้าตัดของปีระมิด
- ปีระมิดที่ gluPerspective สร้างมีหน้าตาเป็นดังข้างล่าง

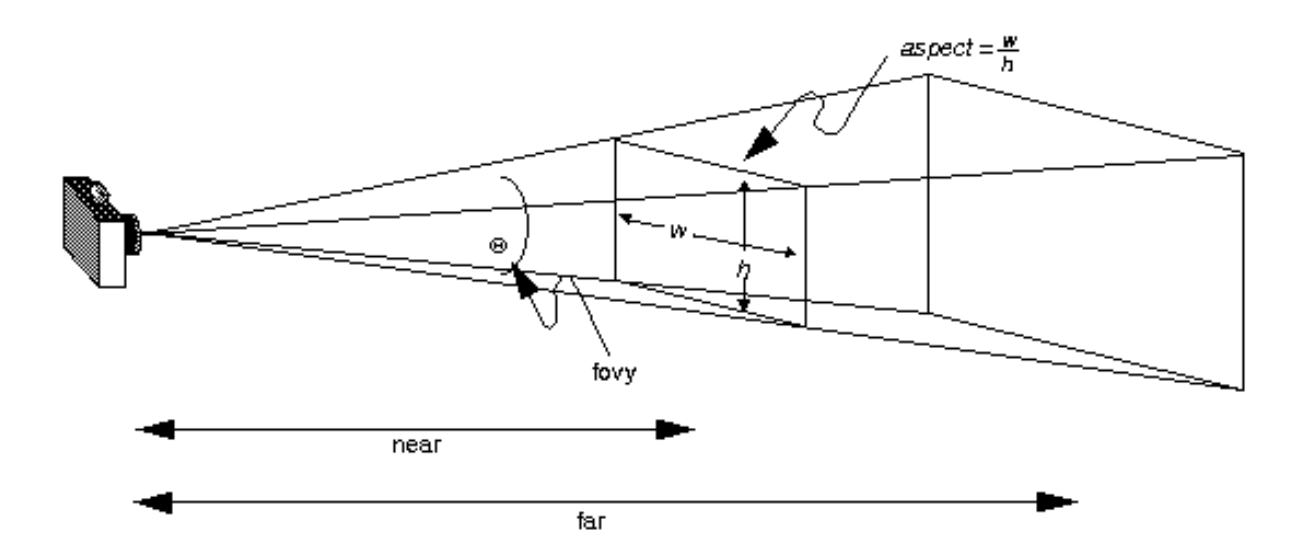

# คำสั่ง OpenGL เกี่ยวกับ Perspective Projection (ต่อ)

- สังเกตว่าคำสั่ง glFrustum สามารถสร้างปีระมิดที่ไม่สมมาตรรอบ แกน Z ได้
- แต่ปีระมิดที่สร้างด้วย gluPerspective จะเป็นปีระมิดที่สมมาตร รอบแกน Z เสมอ